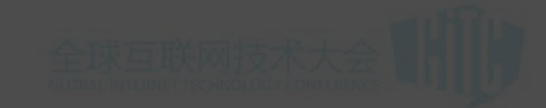

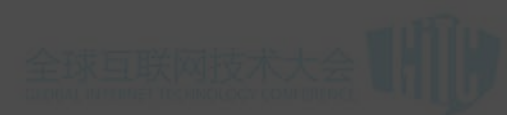

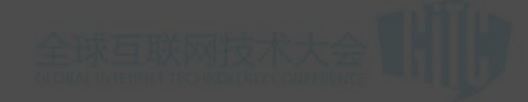

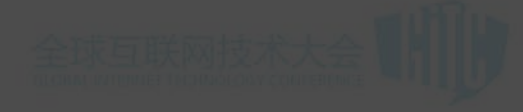

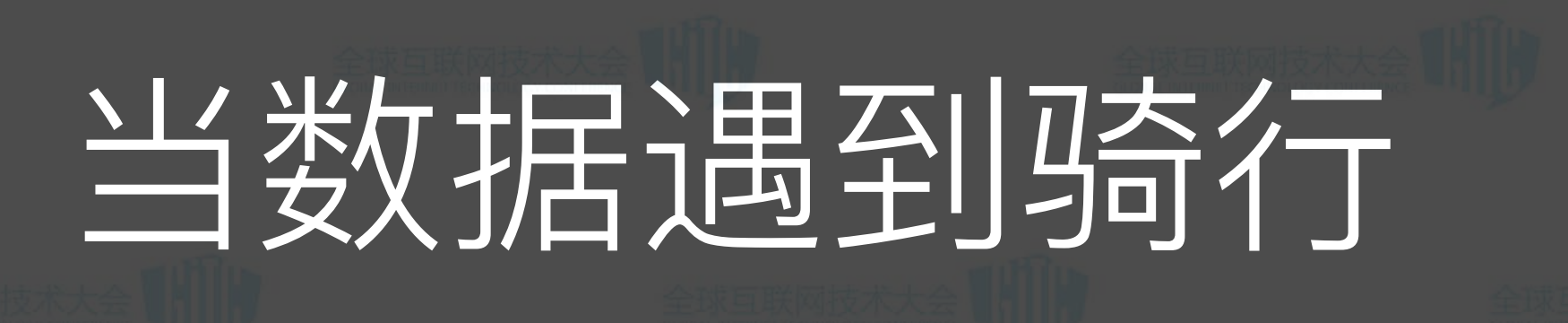

野兽骑行 高嘉阳

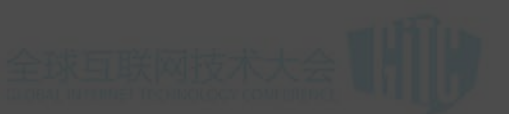

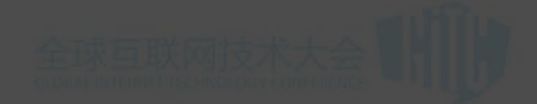

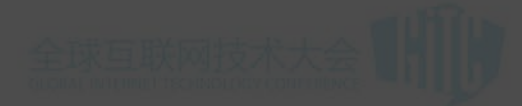

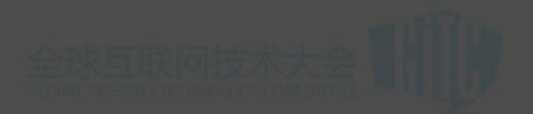

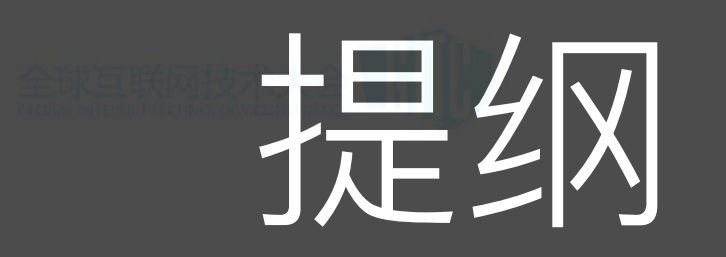

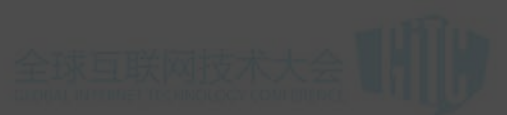

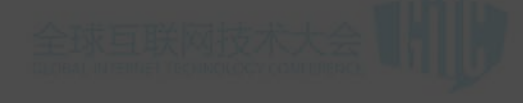

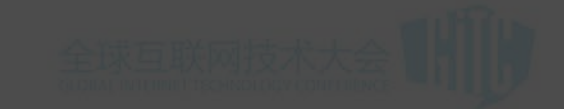

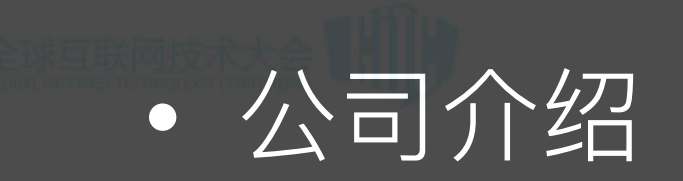

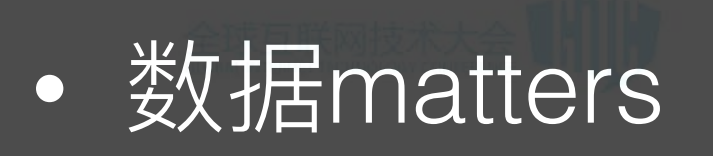

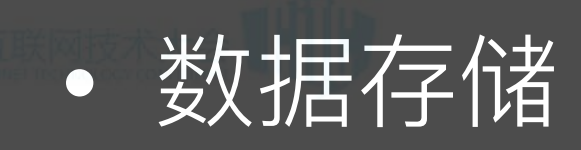

• 数据可视化

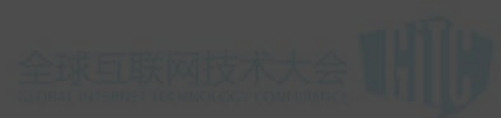

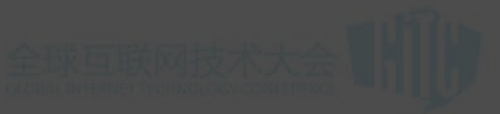

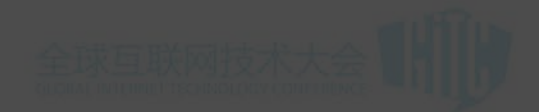

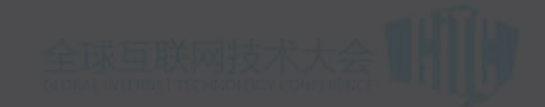

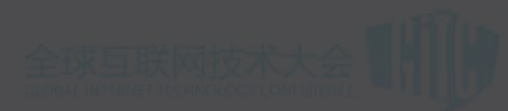

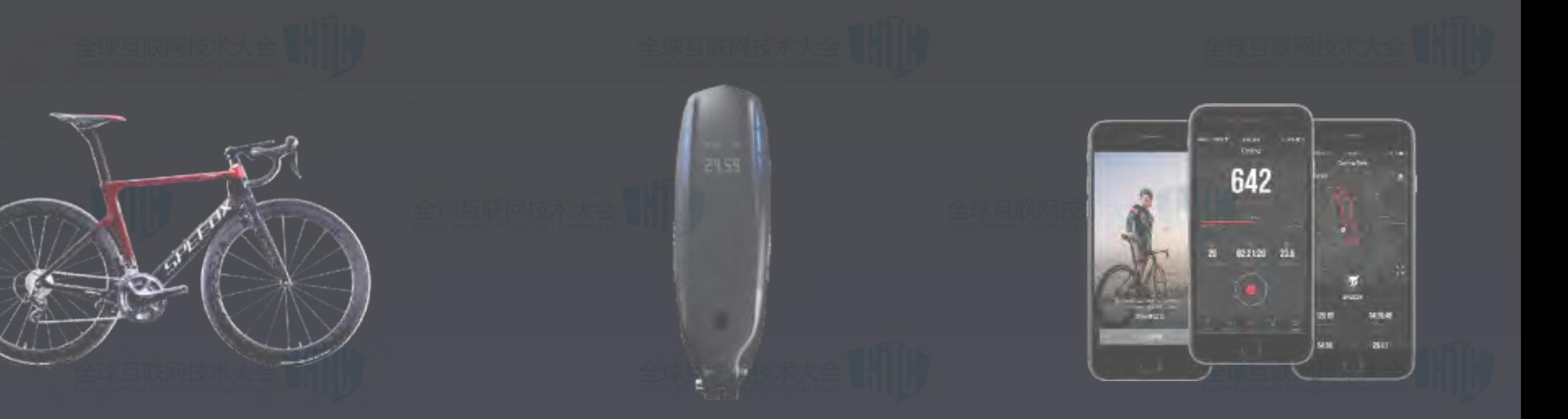

#### 野兽运动自行车 野兽智能中控 野兽骑行APP 科技、竞技、美 将任何自行车变成智能自行车 最好的骑行者社区

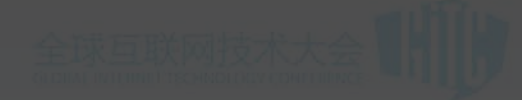

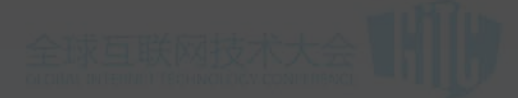

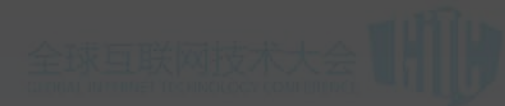

#### 10项骑行数据的自动收集及专业可视化分析

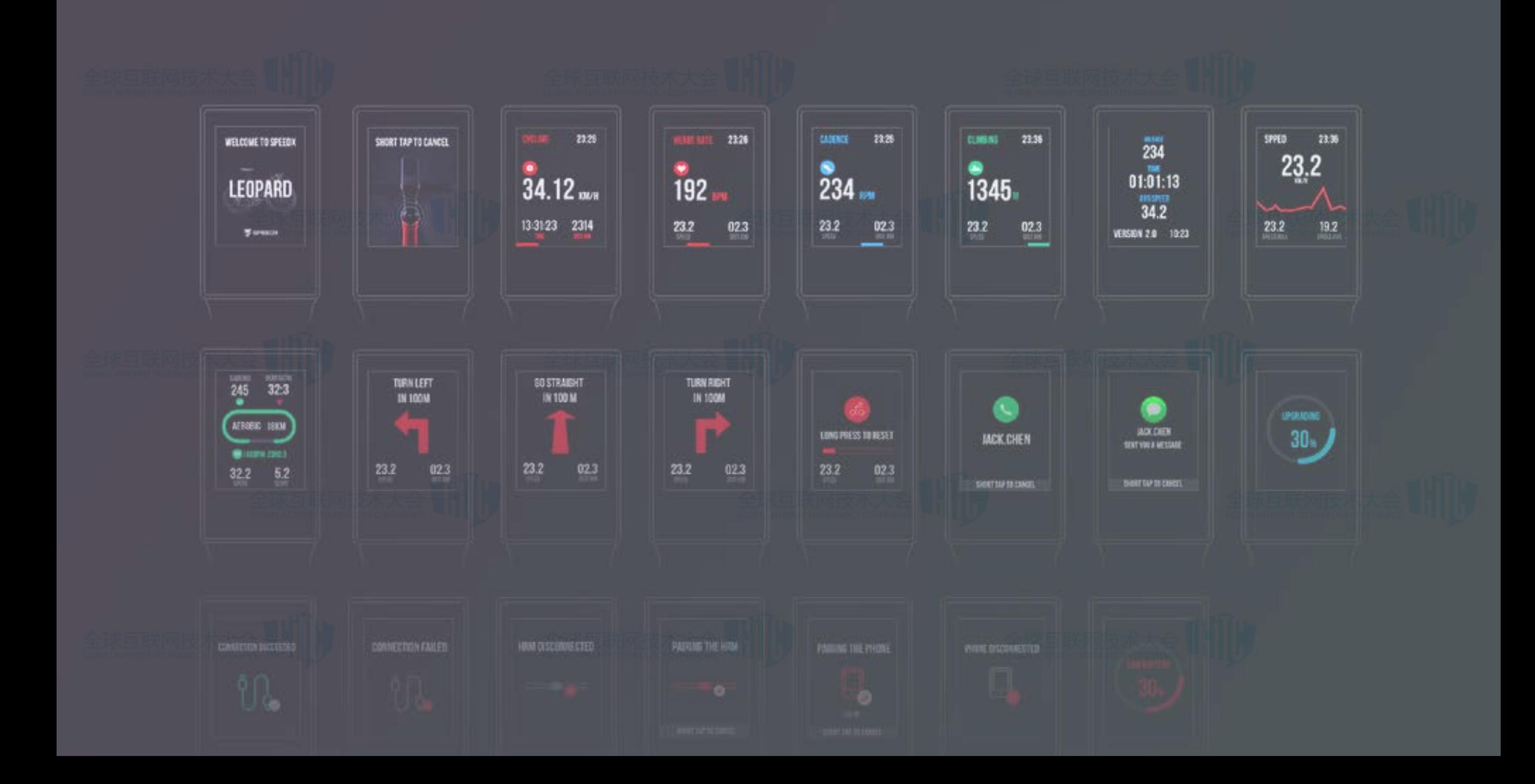

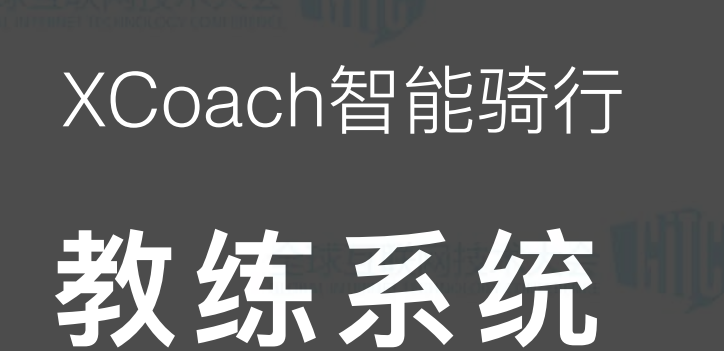

实时骑行指导

在APP设定为完成骑行教练后, 你的数据将同步到智能中控系统, 中控系统将实施进行骑行指导反 馈,让你更专业的骑行,更优秀 的达成健身目标。

23:36

 $19.2$ 

23.2

**SPEED** 

**SPEED** 

 $23.2$ 

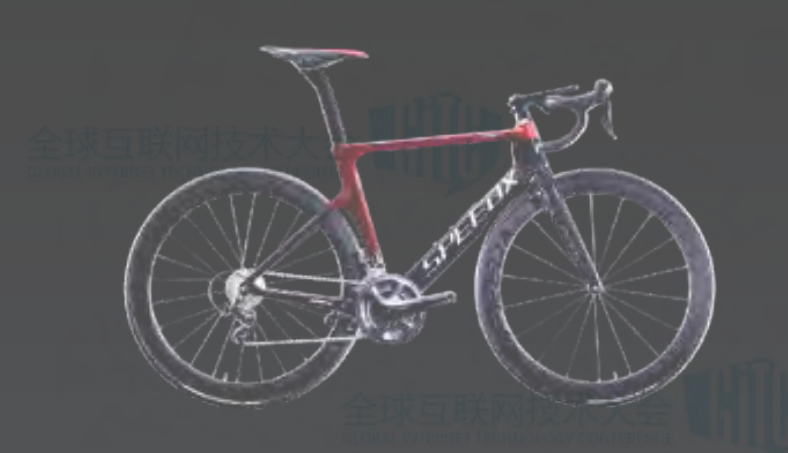

#### **LEOPARD PRO**

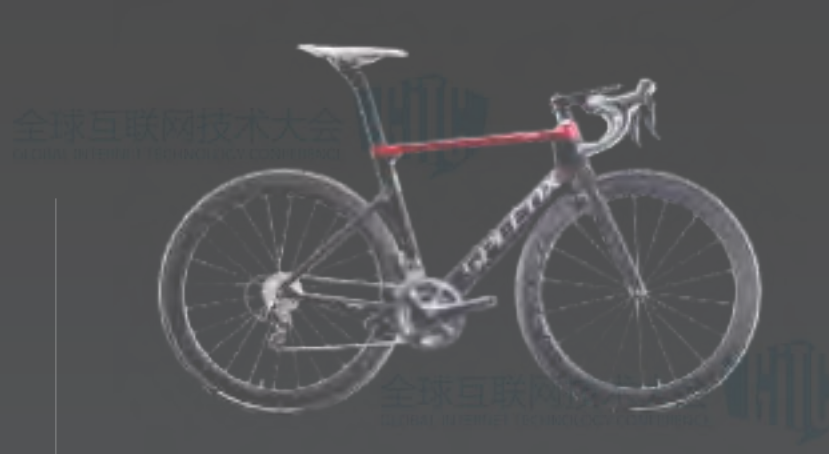

#### **LEOPARD**

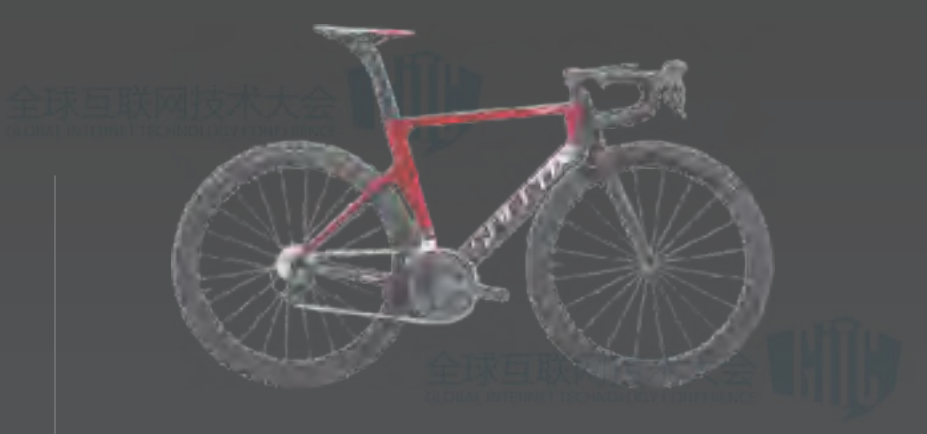

#### **LEOPARD AL**

顶配级碳纤维智能公路车 专业级碳纤维智能公路车 发烧级铝合金智能公路车

- T1000军工级碳纤维车 架
- SpeedX 智能中控系统
- 全隐藏式走线、刹车设 计
- 空气动力学设计
- Shimano UT Di2电子变 速
- 全碳纤维轮组
- 碳纤维车把

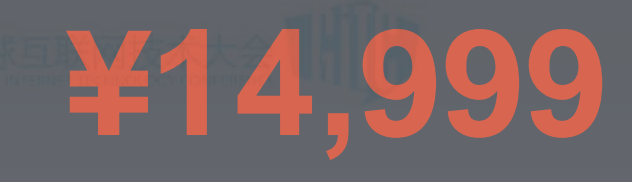

- T1000军工级碳纤维车 架
- SpeedX 智能中控系统
- 全隐藏式走线、刹车设 计
- Shimano  $105$  套件
- 空气动力学设计
- 车架终身包换
- 超轻、超强、"无焊点"铝合 金车架
- SpeedX Lite 智能中控系统
- Shimano公路车碟刹
- Shimano Tiagra 20速套件
- 空气动力学设计

**¥4,999**

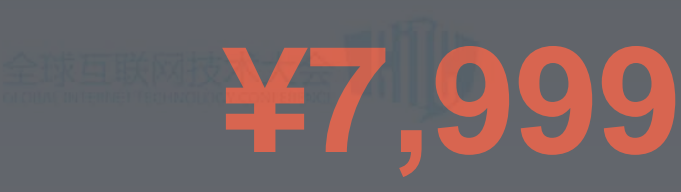

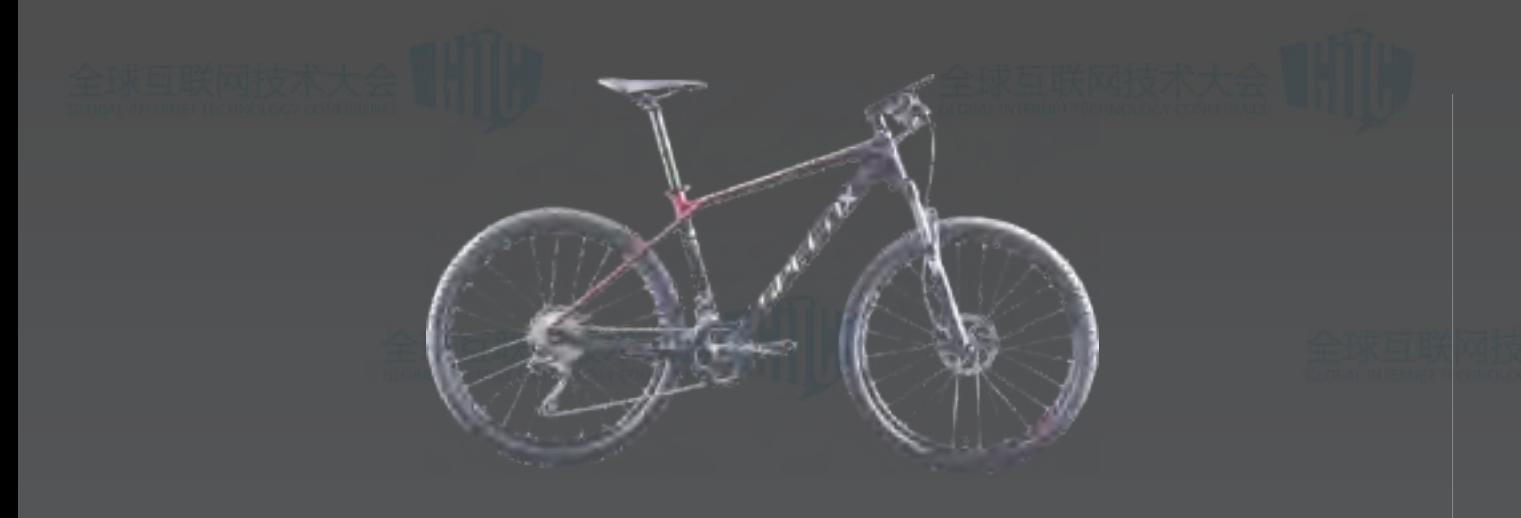

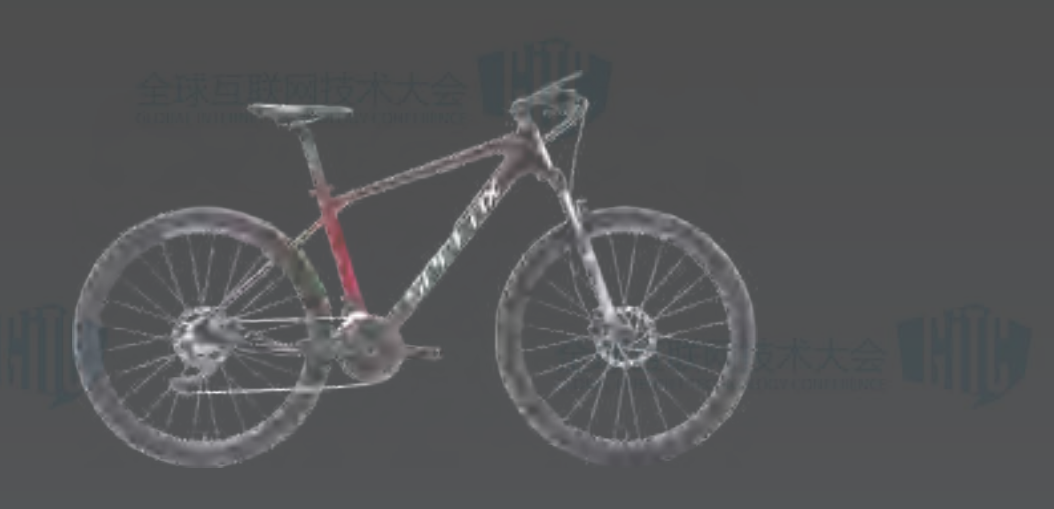

**MUSTANG** • 东丽T800碳纤维车架 专家级碳纤维智能山地车

- SpeedX 智能中控系统
	- SHIMANO DEORE 30速变速套件

**¥3,999**

- Rockshox 前叉
- Frog Design

**MUSTANG AL**

发烧级铝合金智能山地车

- 超轻、超强、"无焊点"铝 合金车架
- SpeedX Lite智能中控系统
- SHIMANO DEORE 30速 变速套件
- Rockshox 前叉
- 油压碟刹

**¥2,999**

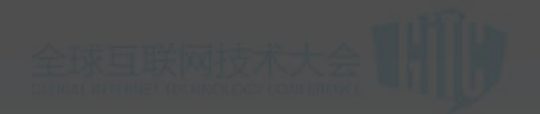

#### 最专业的骑行数据分析

对心率深入的分析,可以准确了解每 次运动后的效果,多维度数据对比, 可以更方便的对运动进行分段分析, 清晰了解自己的短板。

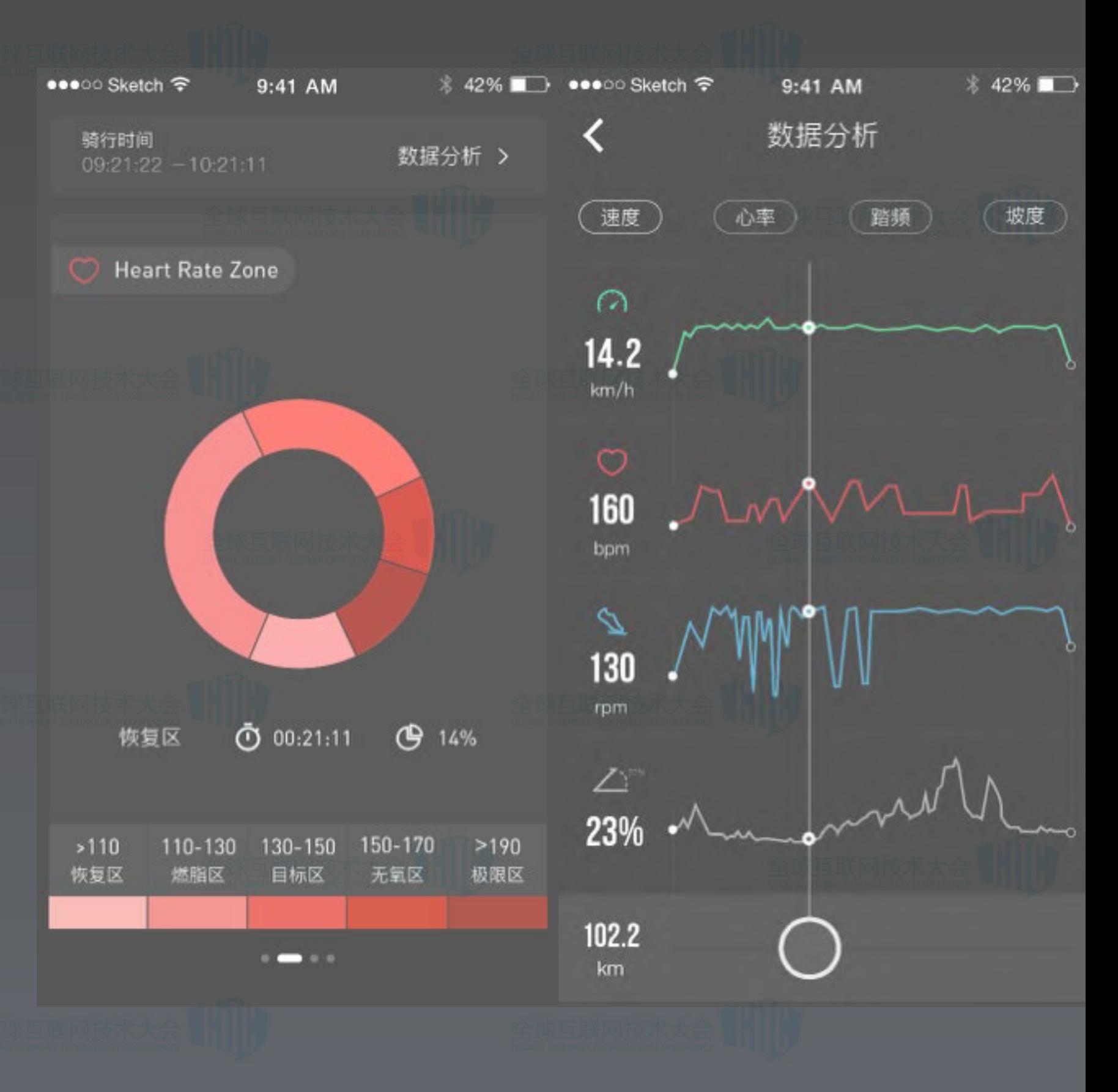

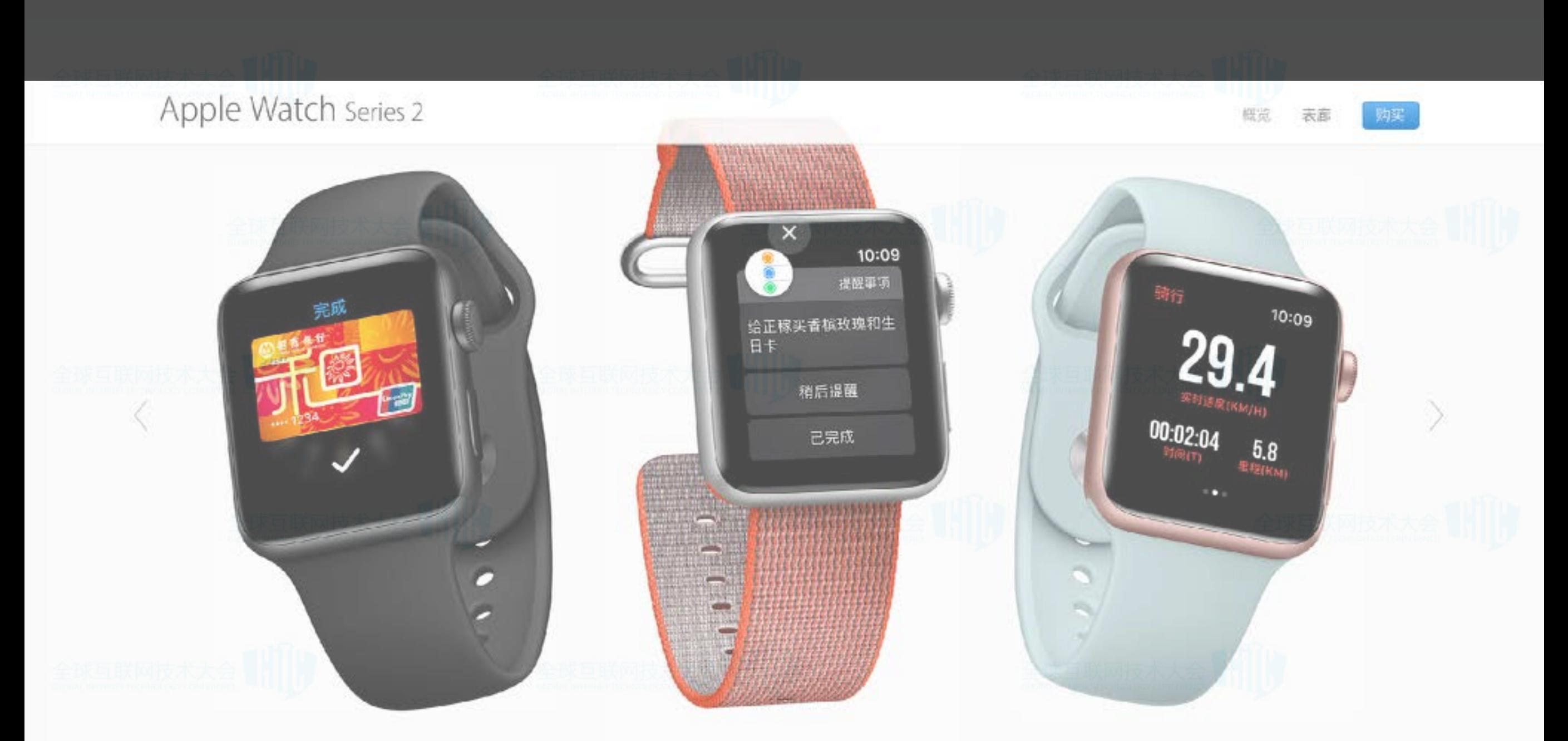

#### 苹果官网推荐的唯一运动类APP

Apple Pay 走进商铺, 选好商品, 然后只需连按两下 侧边按钮, 就能用手表安全地支付。

让 Siri 提醒你接下来该做什么。当你结 束一项任务时, 可轻点"已完成", 当需 要往后推一推时,可轻点"稍后提醒"。

提醒事项

#### 野兽骑行

实时记录速度、里程、时间、卡路里、海 拔等骑行数据,为你建立云端骑行中心, 打造数字化的骑行生活。

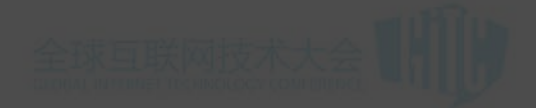

# 类对据Matters

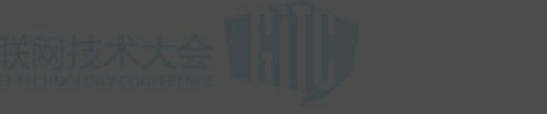

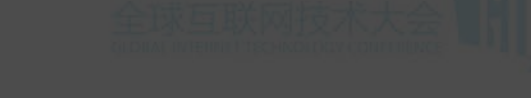

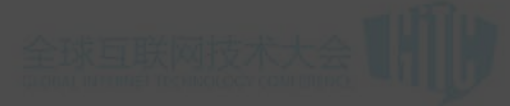

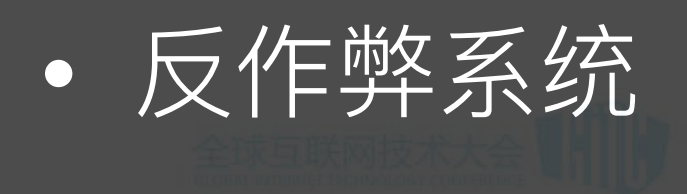

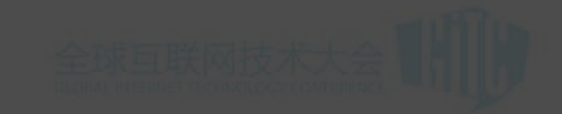

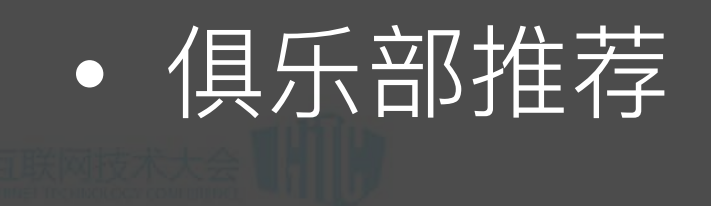

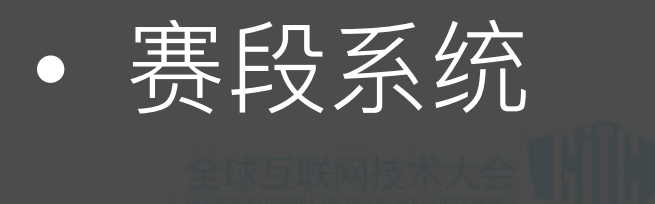

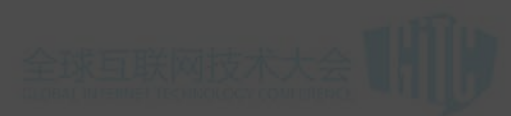

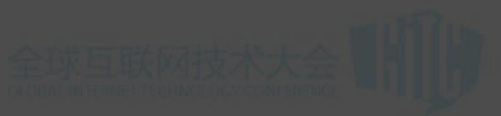

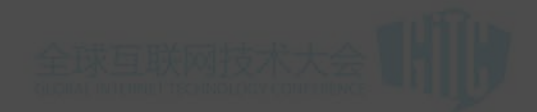

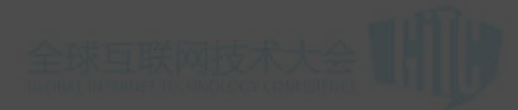

反作弊系统

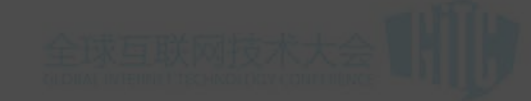

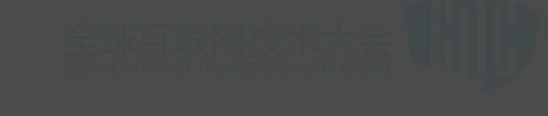

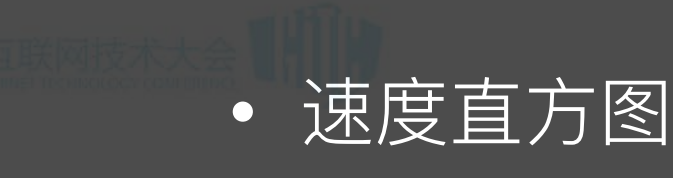

- 加速度直方图
- 标准化
- 神经网络训练
- 特殊样本优化

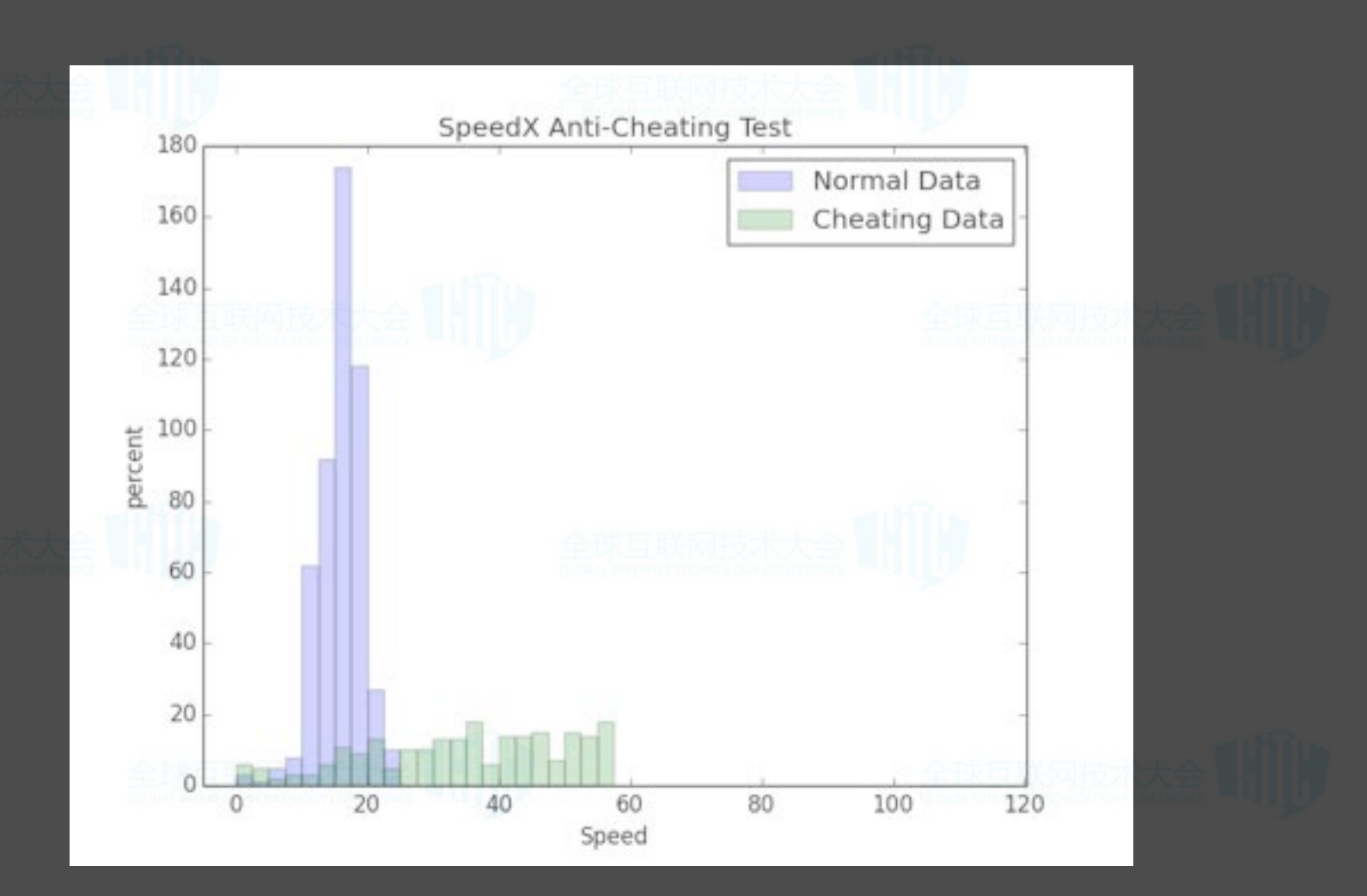

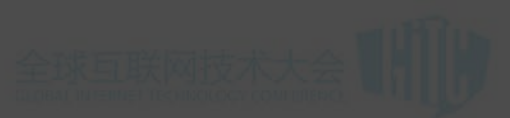

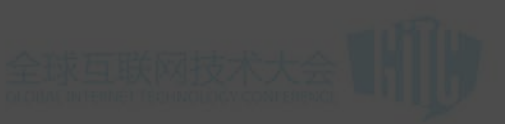

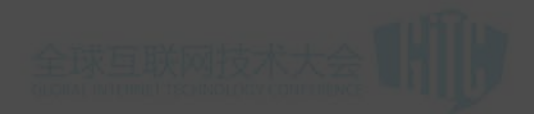

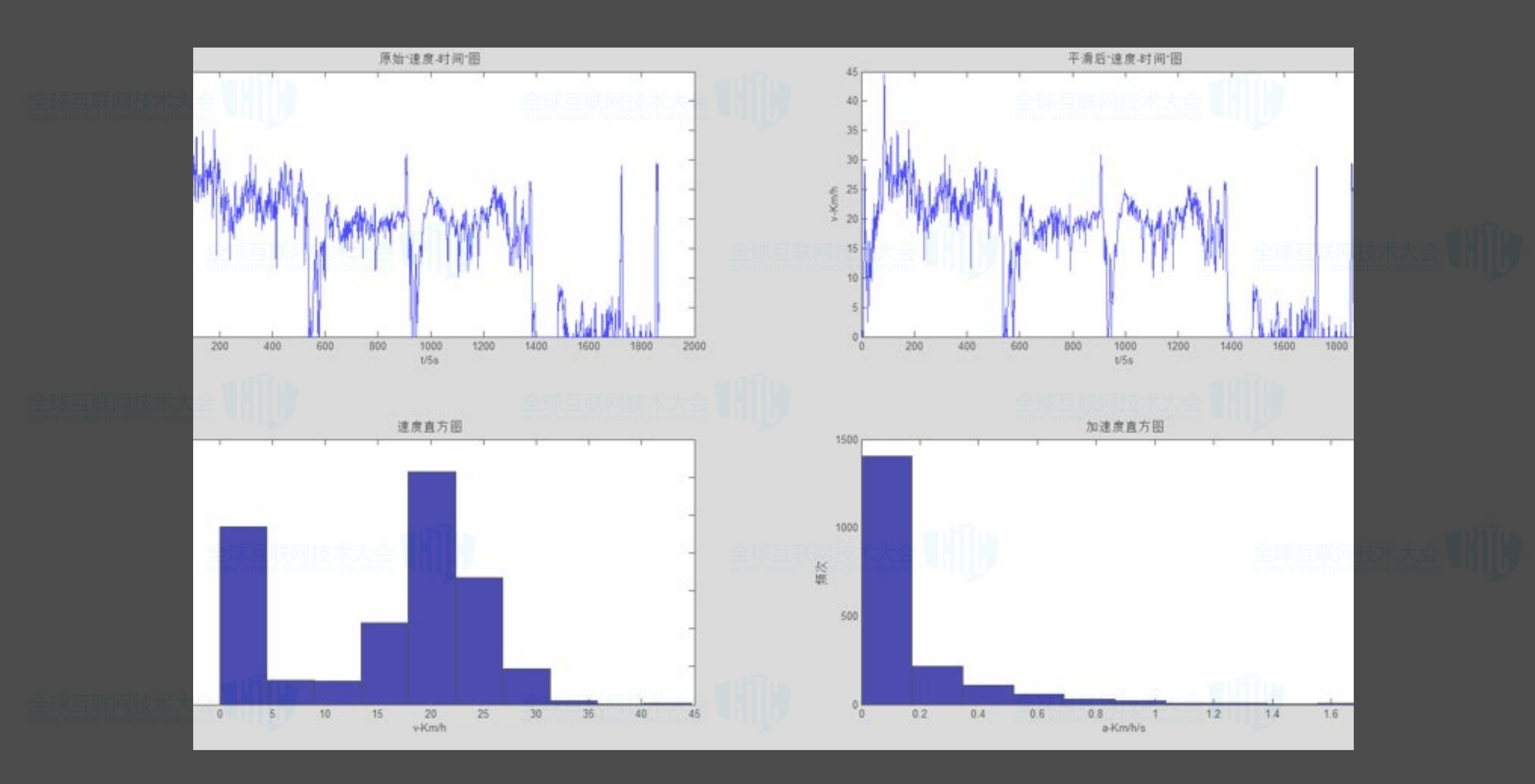

## 正常数据分布

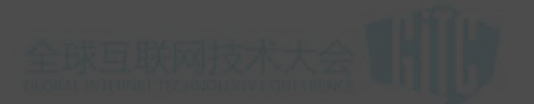

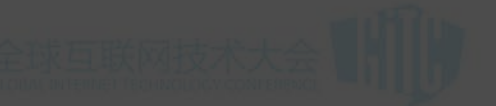

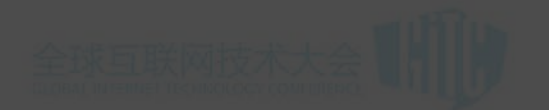

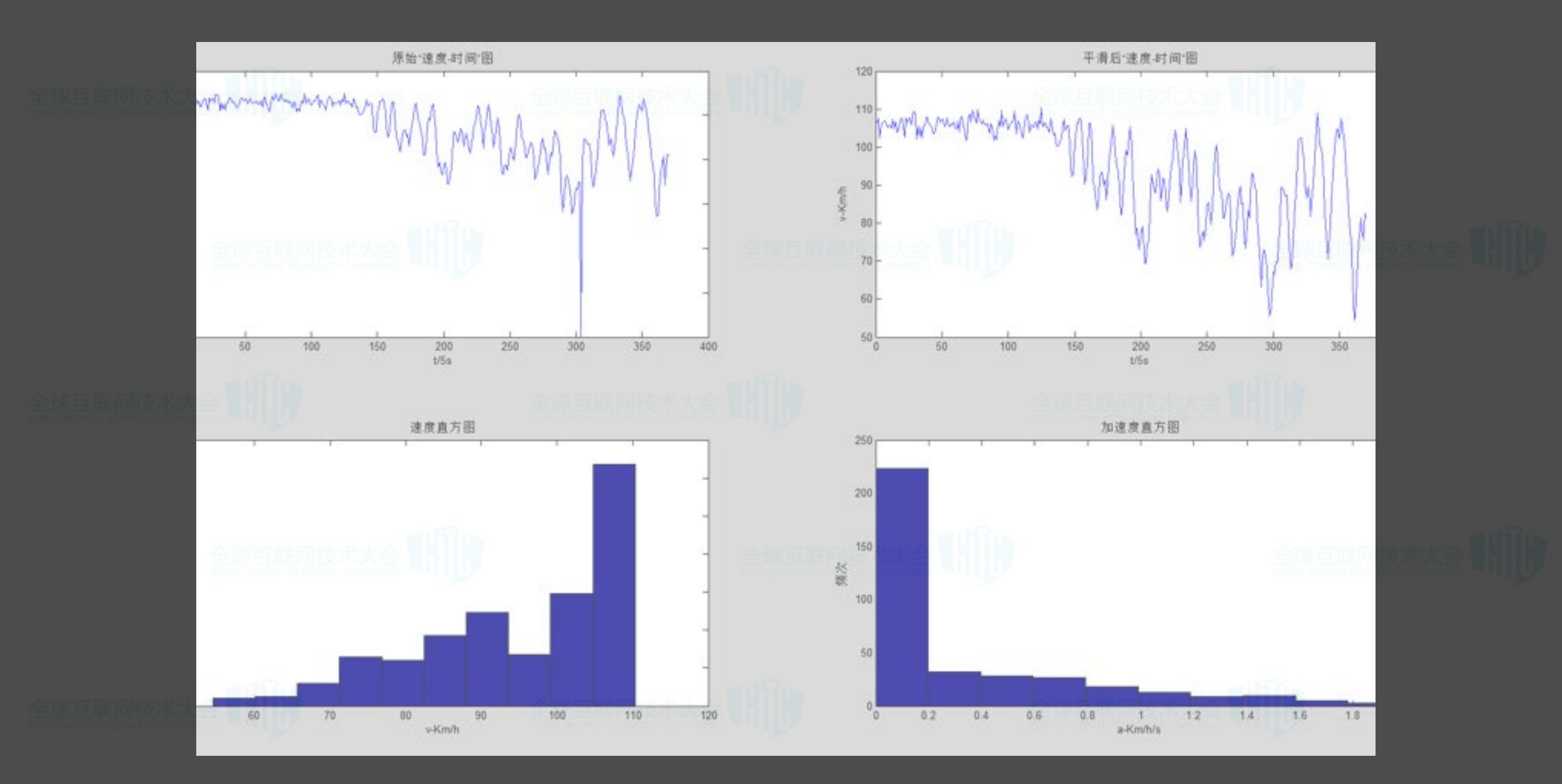

### 异常数据分布

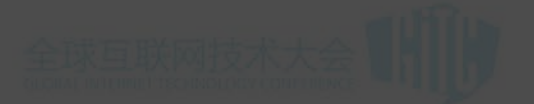

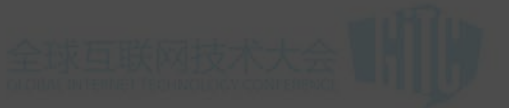

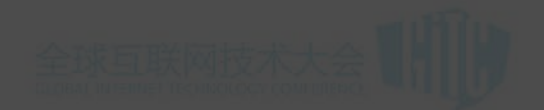

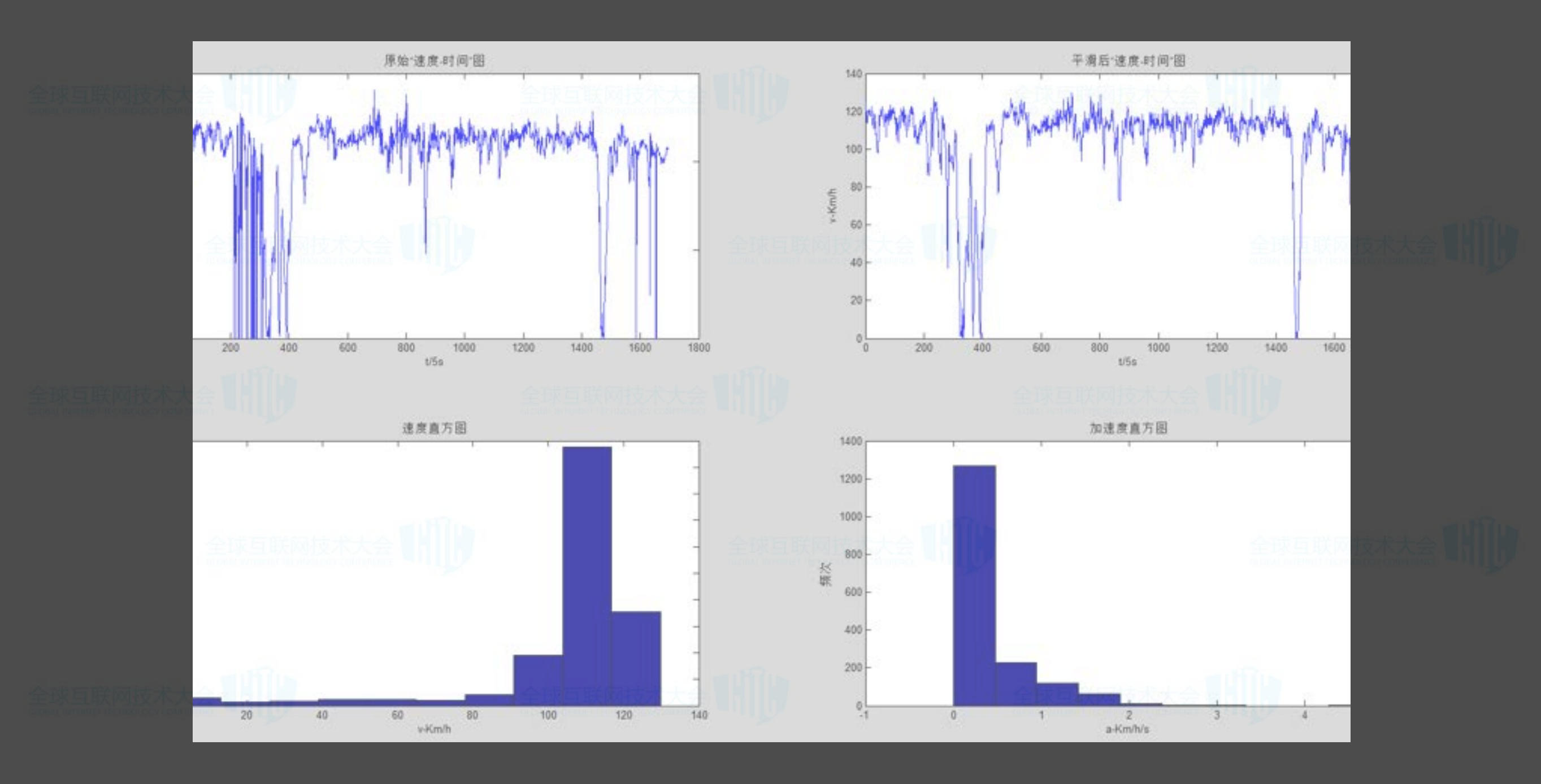

异常数据分布

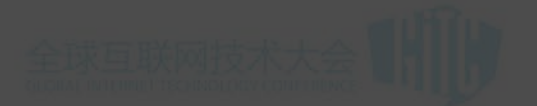

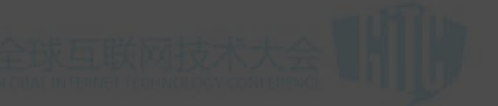

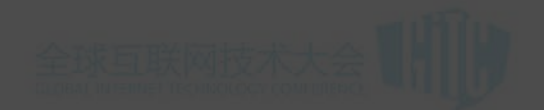

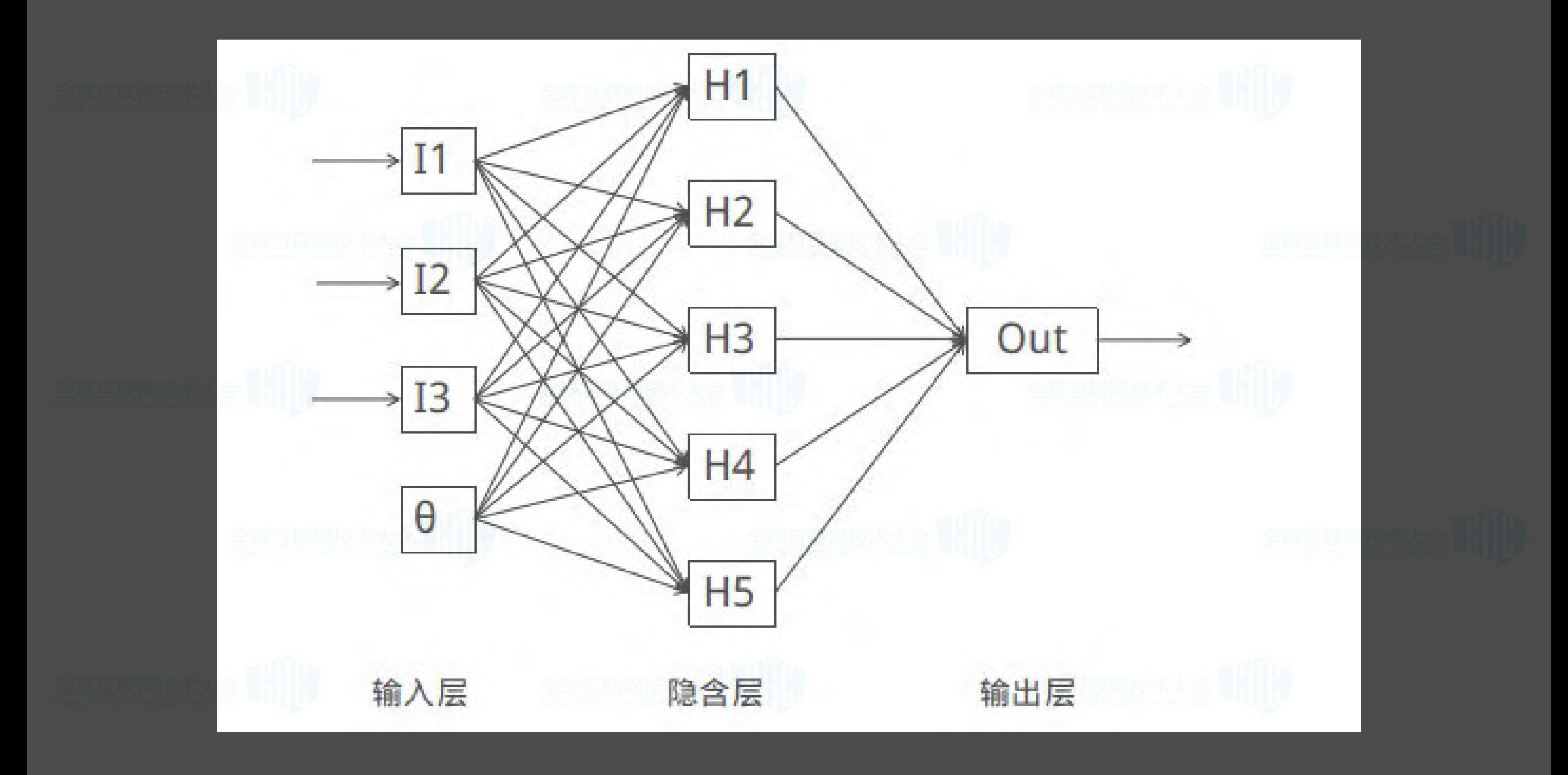

### 神经网络学习特征

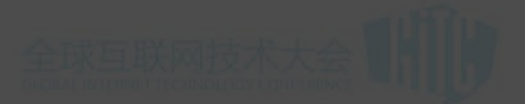

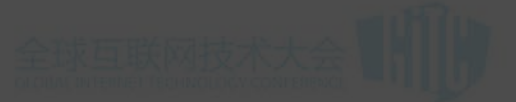

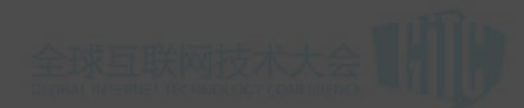

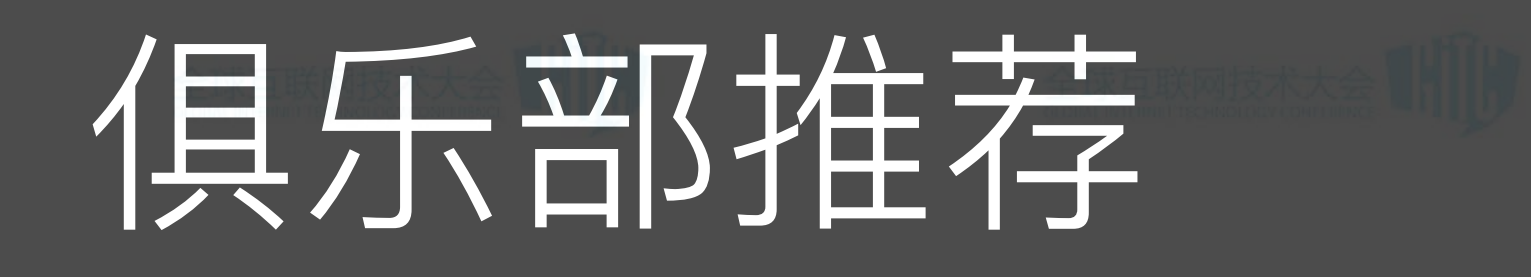

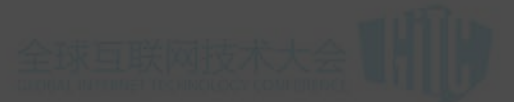

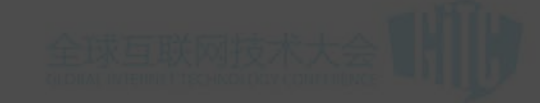

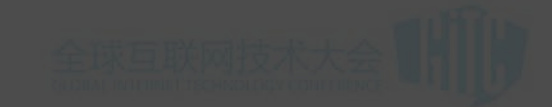

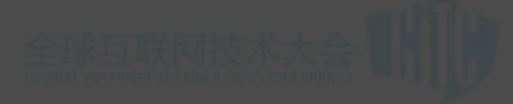

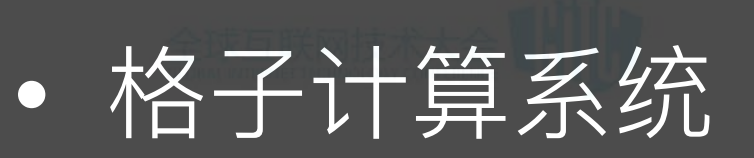

#### 附近活跃的才是最重要的  $\bullet$

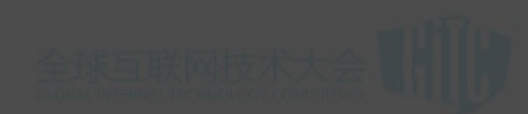

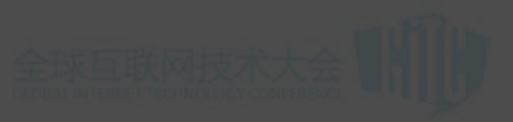

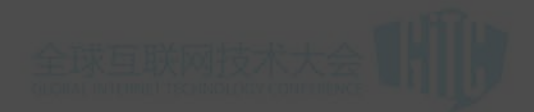

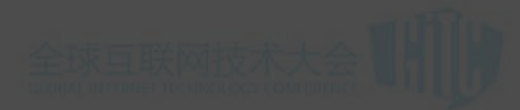

### 格子计算系统

- 解决  $\bullet$ 
	- 点和点之间之间不容易匹配  $\bullet$
	- 路线数据量大, 查询计算复杂

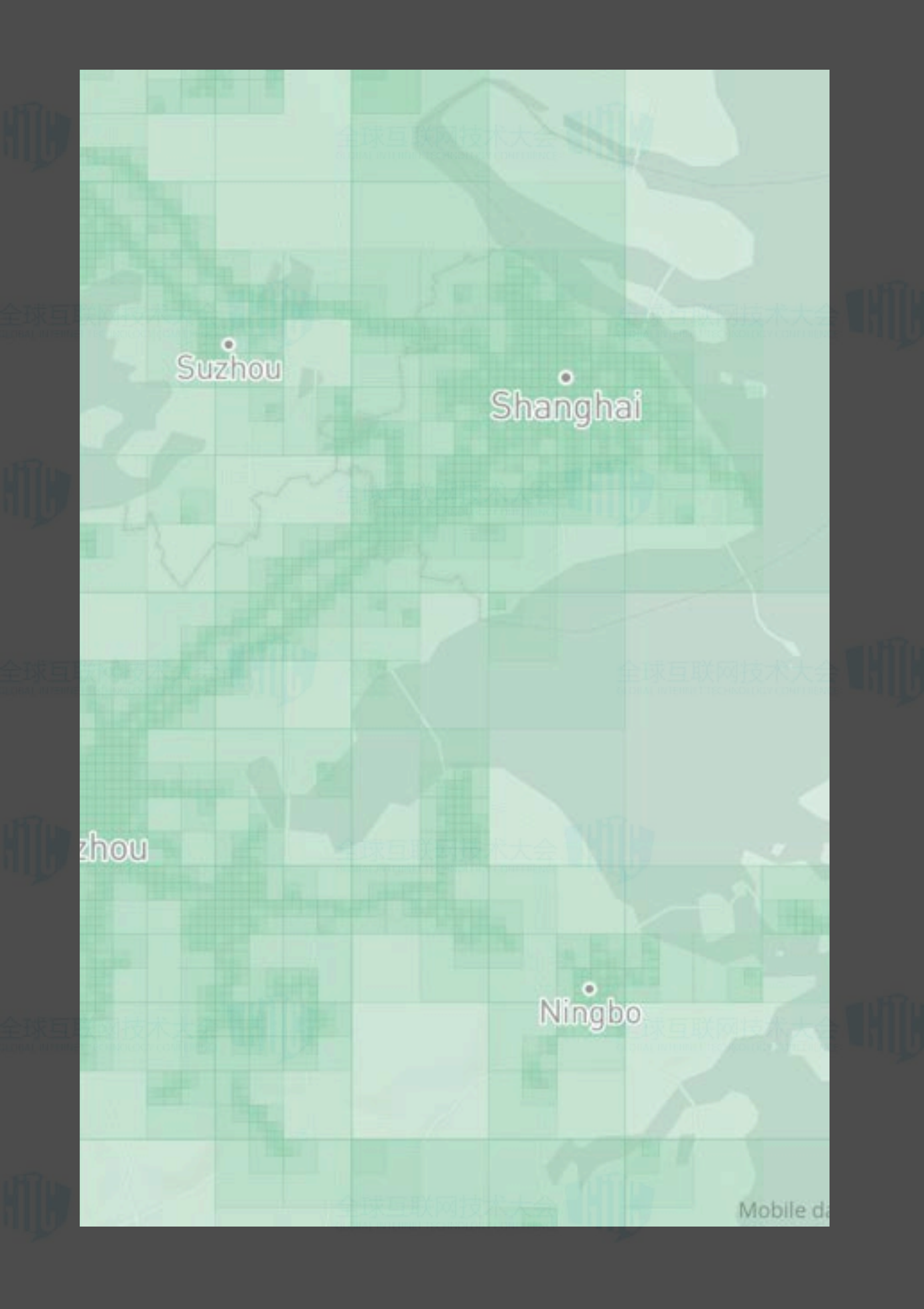

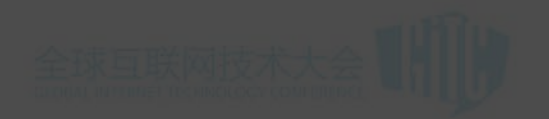

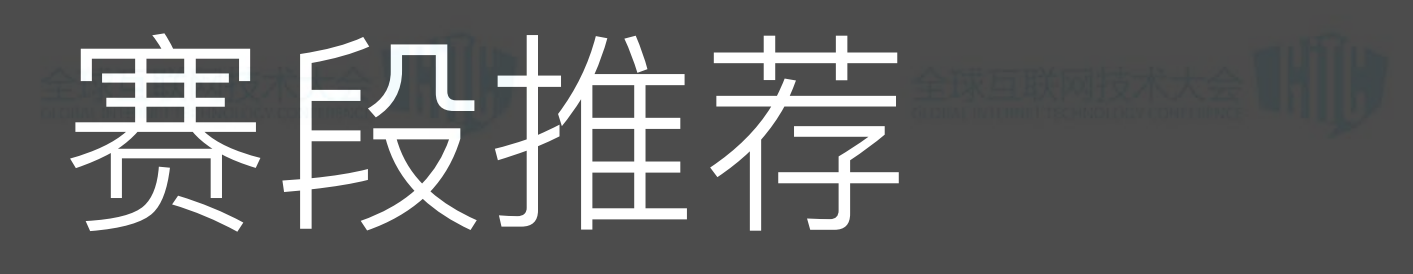

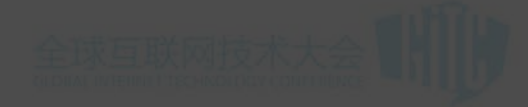

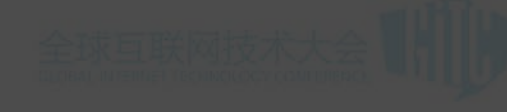

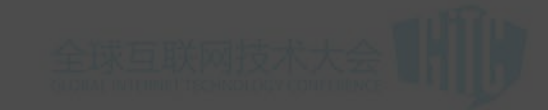

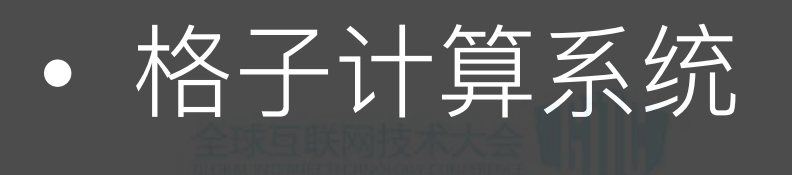

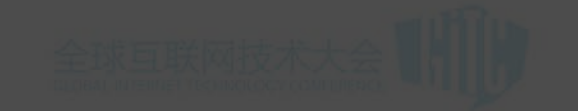

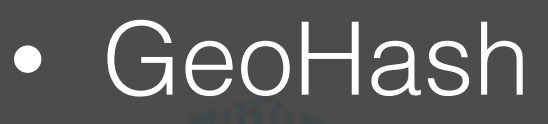

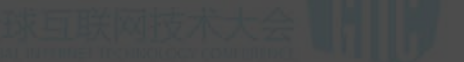

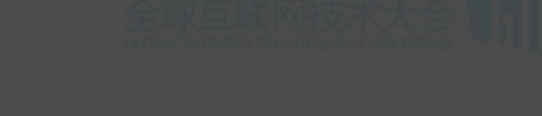

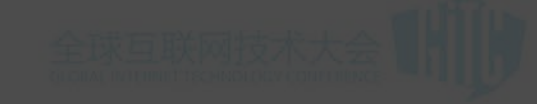

• 正则匹配

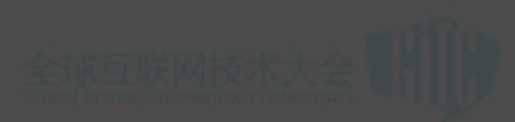

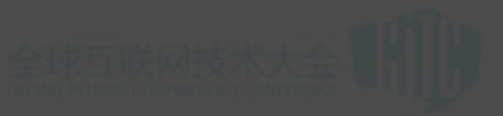

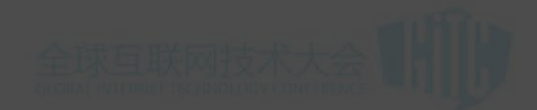

地理数据存储

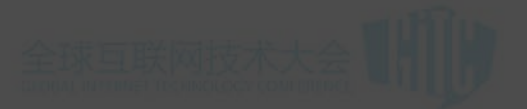

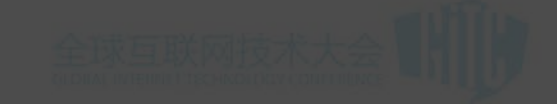

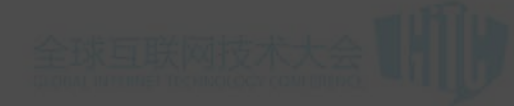

• PostgreSQL

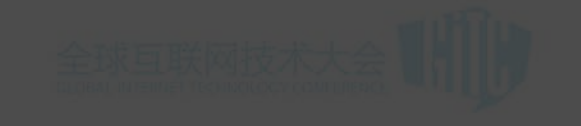

• 路线数据无损压缩

• 路线数据有损压缩

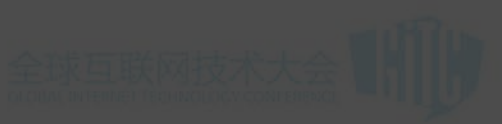

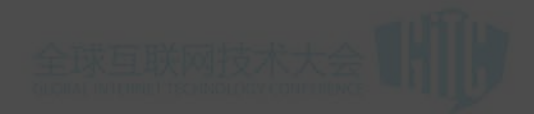

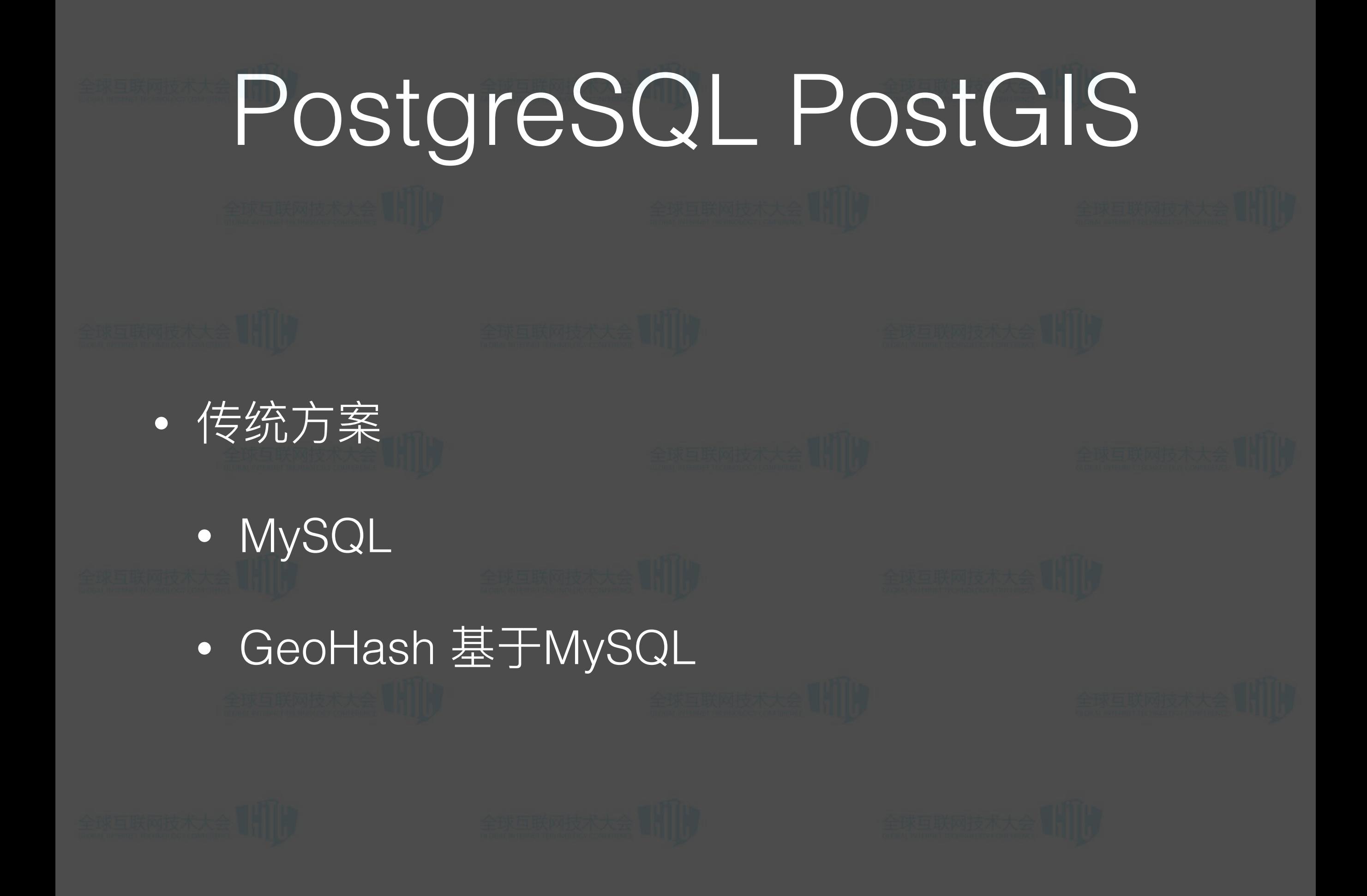

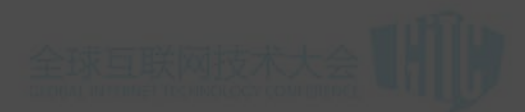

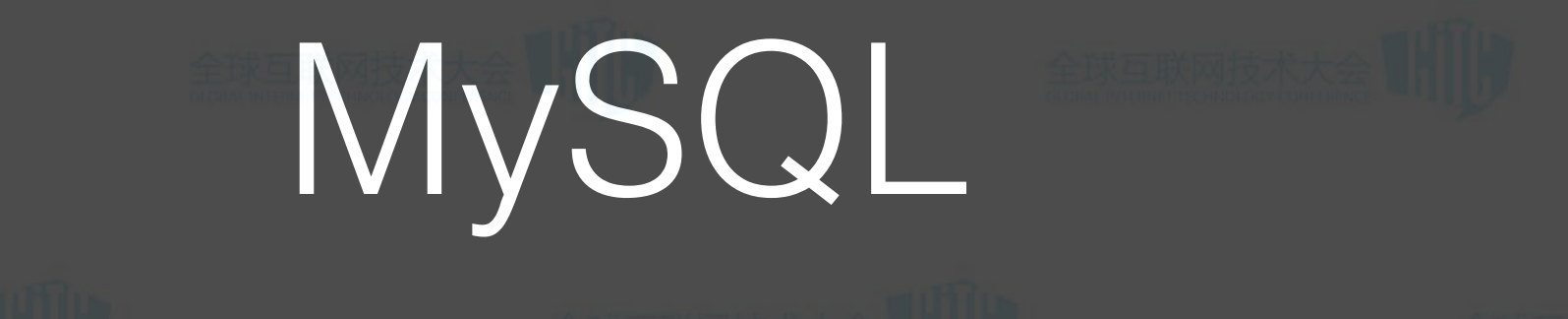

- SELECT id, (6371 \* acos(cos(radians(37)) \* cos( radians( lat ) ) \* cos( radians( lng )  $radians(-122)$ ) + sin(radians(37)) \* sin( radians( lat ) ) ) ) AS distance FROM places HAVING distance < 25 ORDER BY distance LIMIT 0, 100;
	- SELECT \* FROM places WHERE ((lat BETWEEN ? AND ?) AND (Ing BETWEEN ? AND ?));

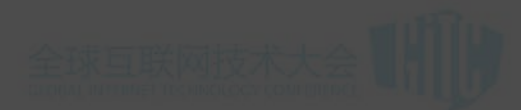

## GeoHash

- 是一种地址编码, 通过切分地图区域为小方块 (切分次数越多, 精度越高),它能把二维的经纬度编码成一维的字符串。也就 是说,理论上geohash字符串表示的并不是一个点,而是一个 矩形区域, 只要矩形区域足够小, 达到所需精度即可
- 如: wtw3ued9m就是目前我所在的位置, 降低一些精度, 就 会是wtw3ued,再降低一些精度,就会是wtw3u。(点击链接 查看坐标编码对应Google地图的位置)
- 所以这样一来, 我们就可以在MySQL中用LIKE 'wtw3u%'来限 定区域范围查询目标点,并且可以对结果集做缓存。更不会因 为微小的经纬度变化而无法用上数据库的Query Cache。

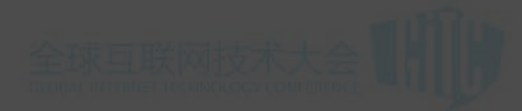

# PostgreSQL

- 
- 性能卓越
- 方便的地理信息查询
- 大数据查询瓶颈高
- 百万级以上数据首选

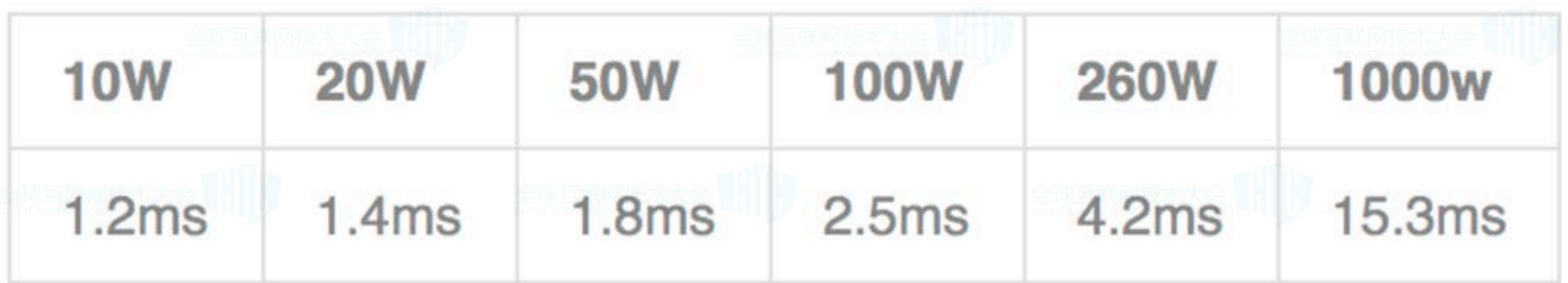

### 路线无损压缩 Encoded Polyline Algorithm

#### • (39.99682,116.47880)

- (39.99318,116.47471)
- (39.99466,116.47248)
	- (39.99262,116.47055)

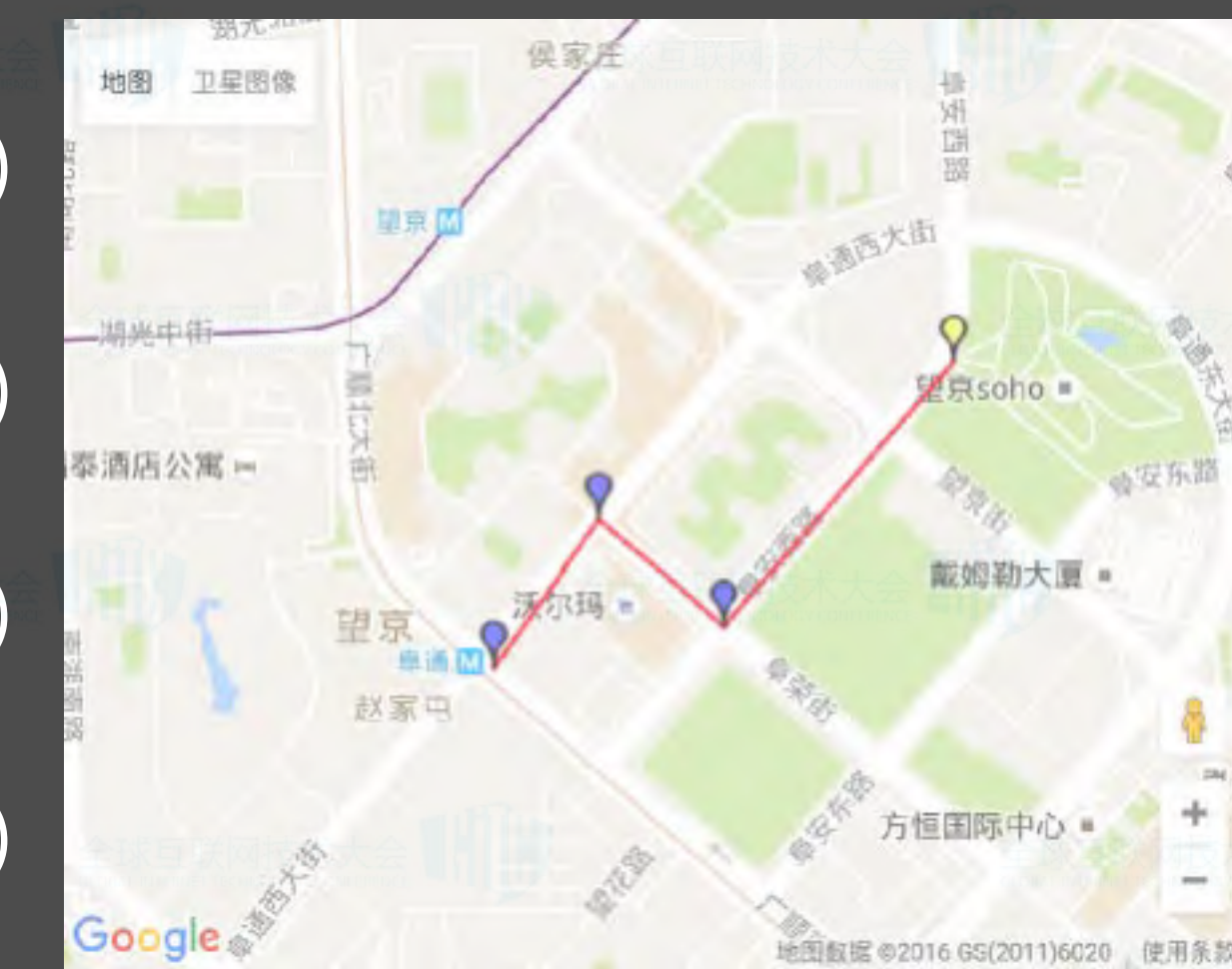

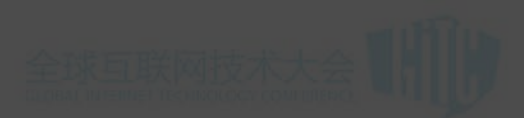

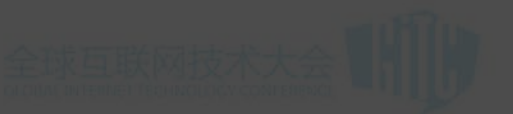

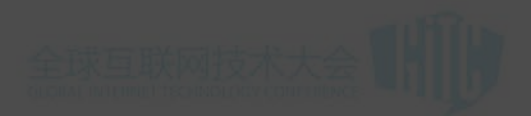

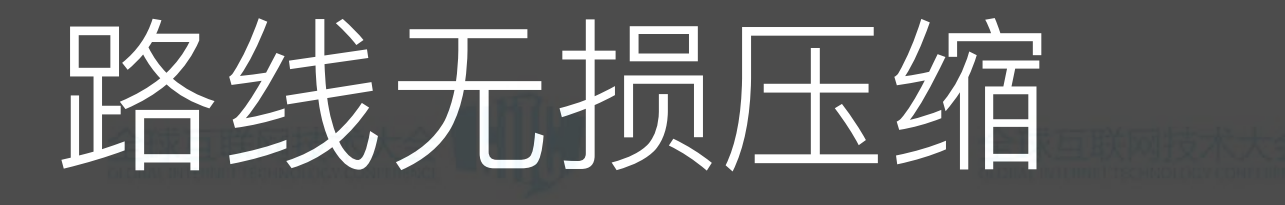

### Encoded Polyline Algorithm

#### • (39.99682,116.47880)(39.99318,116.47471) (39.99466,116.47248)(39.99262,116.47055)

c{bsFow|eUvUpXgH|LvK`K

• 81 to 22 (73%)

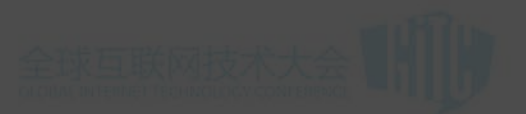

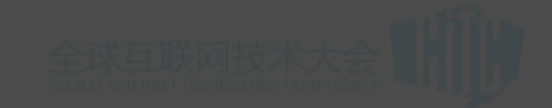

<https://developers.google.com/maps/documentation/utilities/polylinealgorithm>

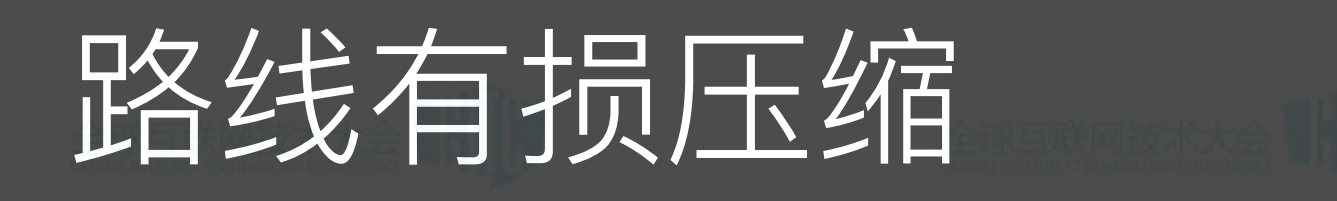

#### Ramer Douglas Peucker Algorithm

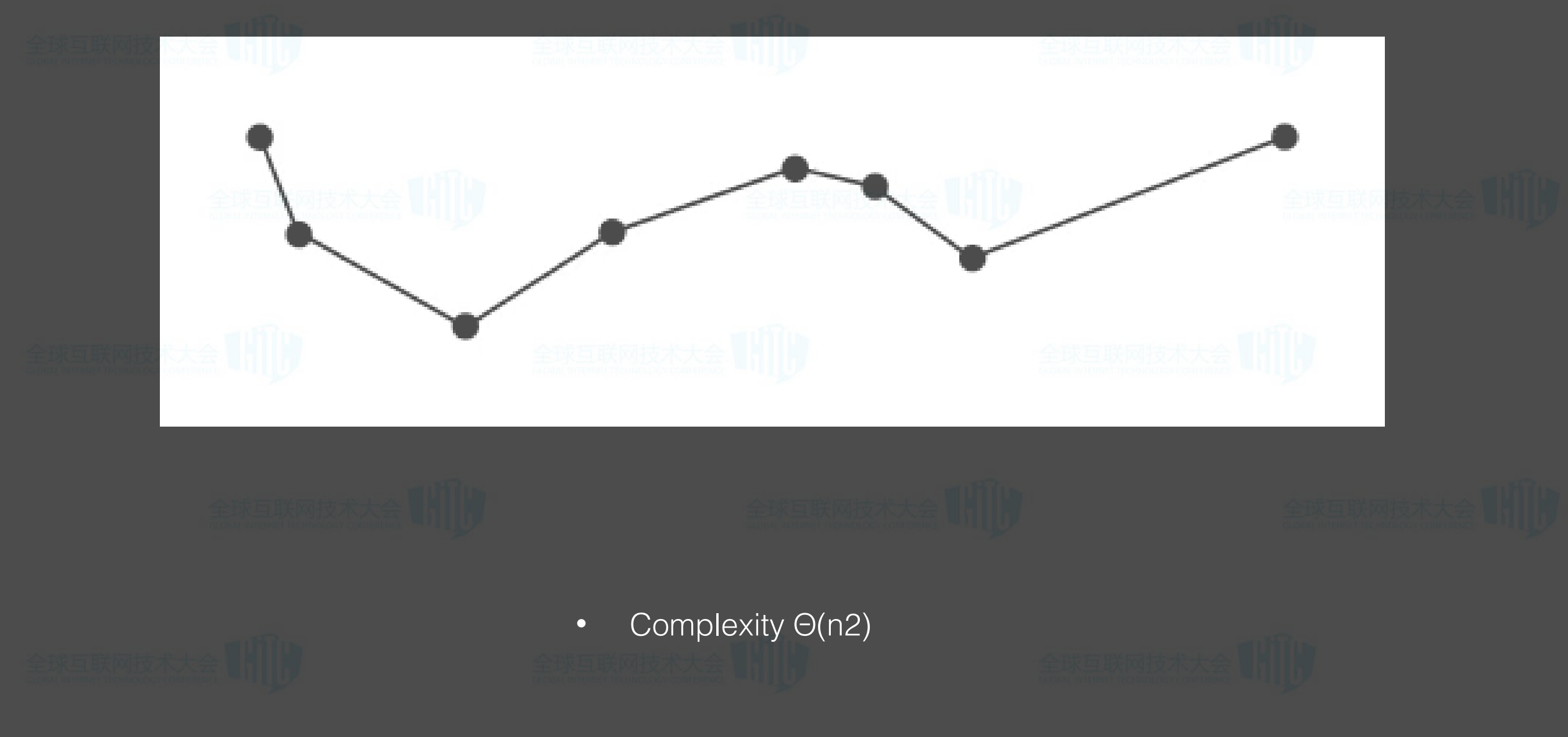

https://en.wikipedia.org/wiki/Ramer%E2%80%93Douglas%E2%80%93Peucker\_algorithm  $\bullet$ 

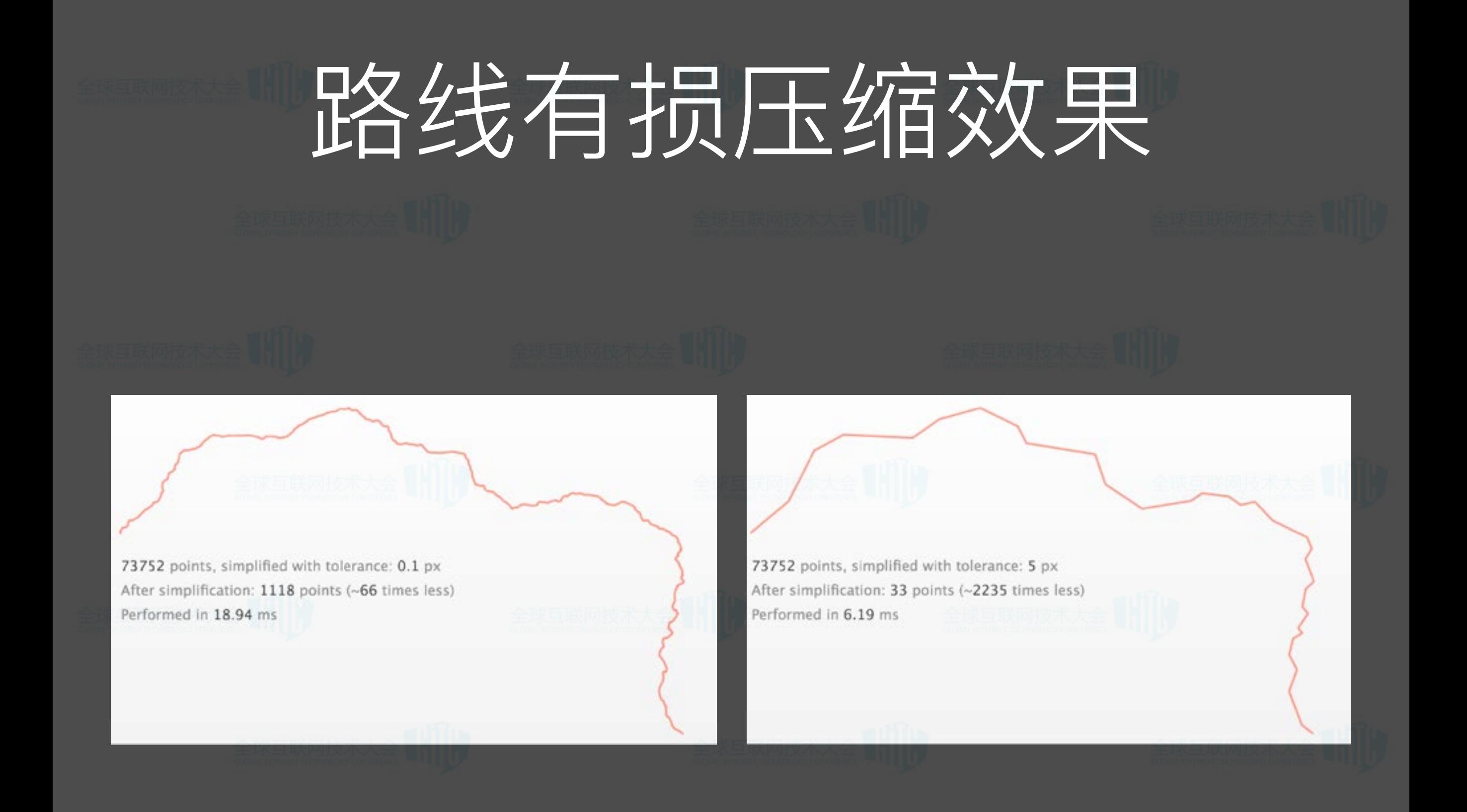

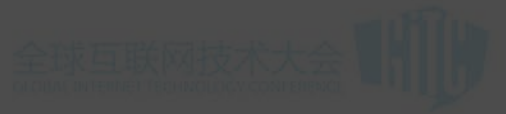

http://mourner.github.io/simplify-js/

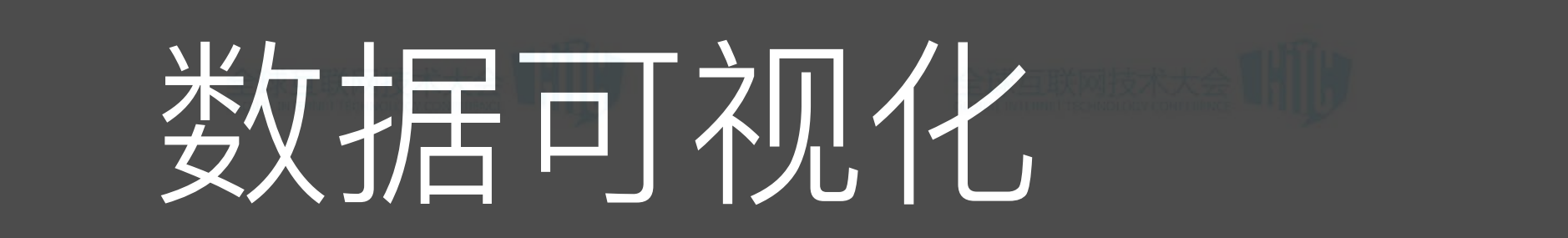

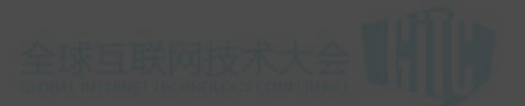

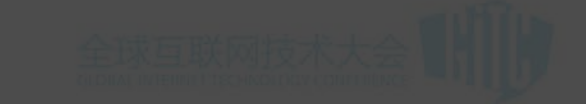

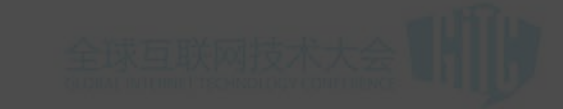

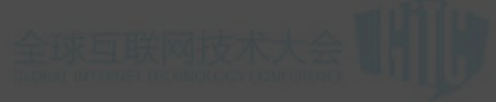

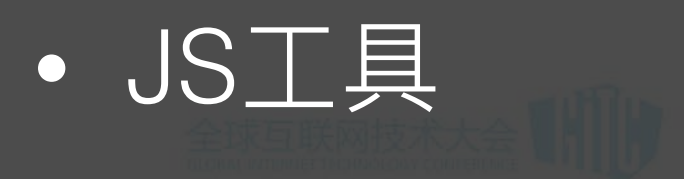

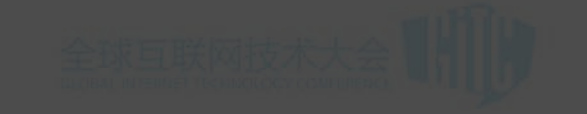

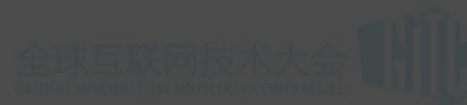

• 自建 Python Matplotlib

· Mapbox

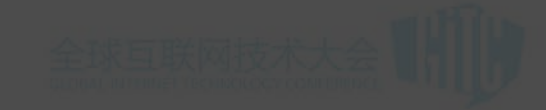

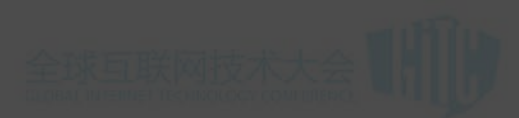

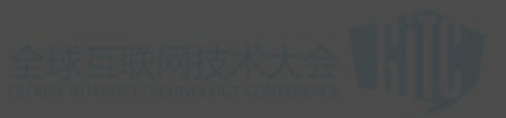

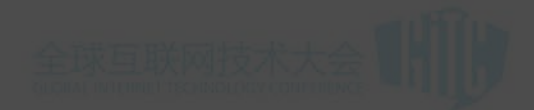

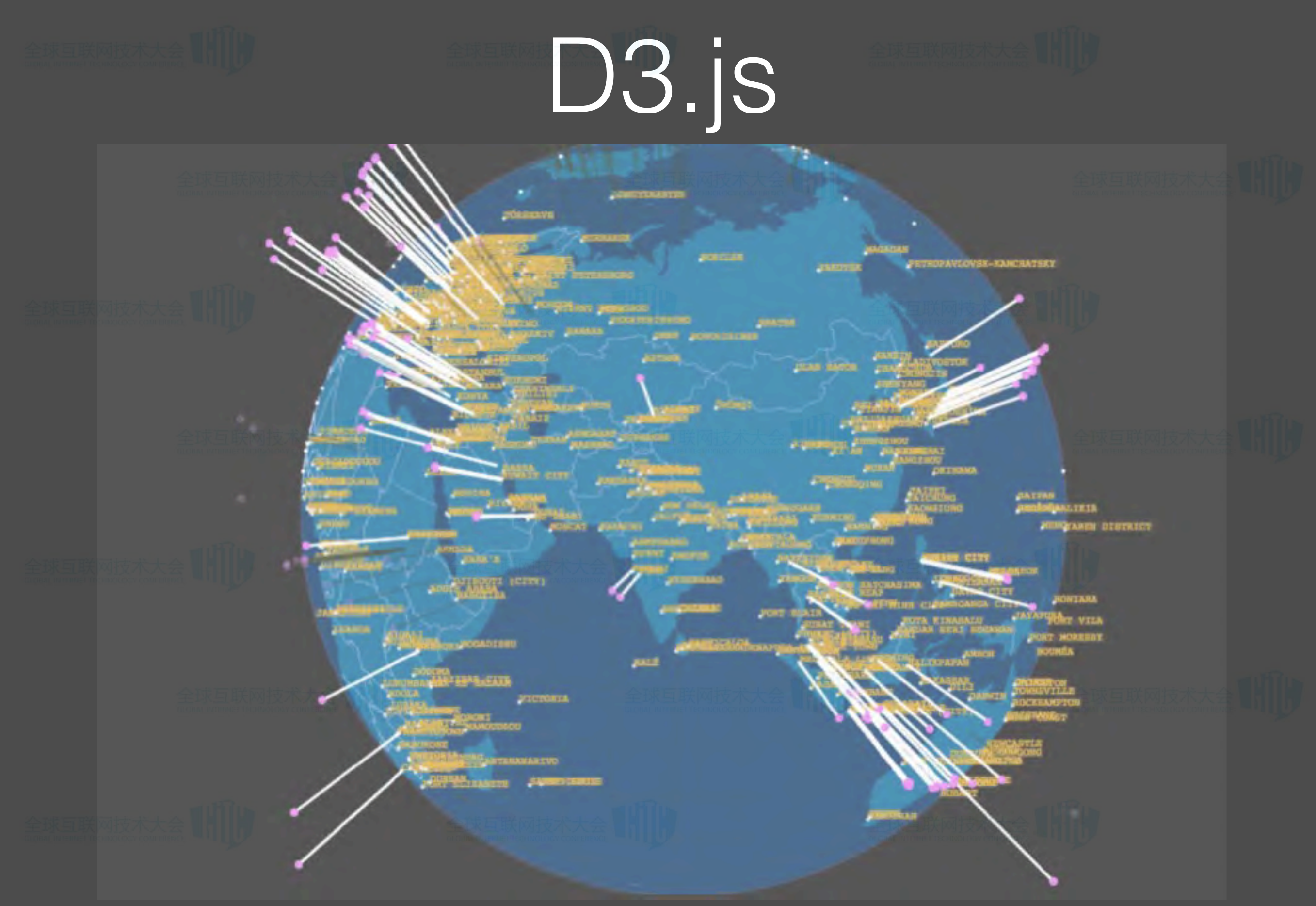

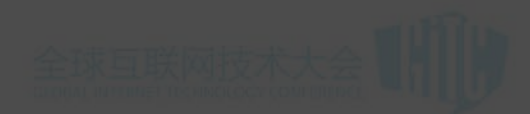

## D3.js

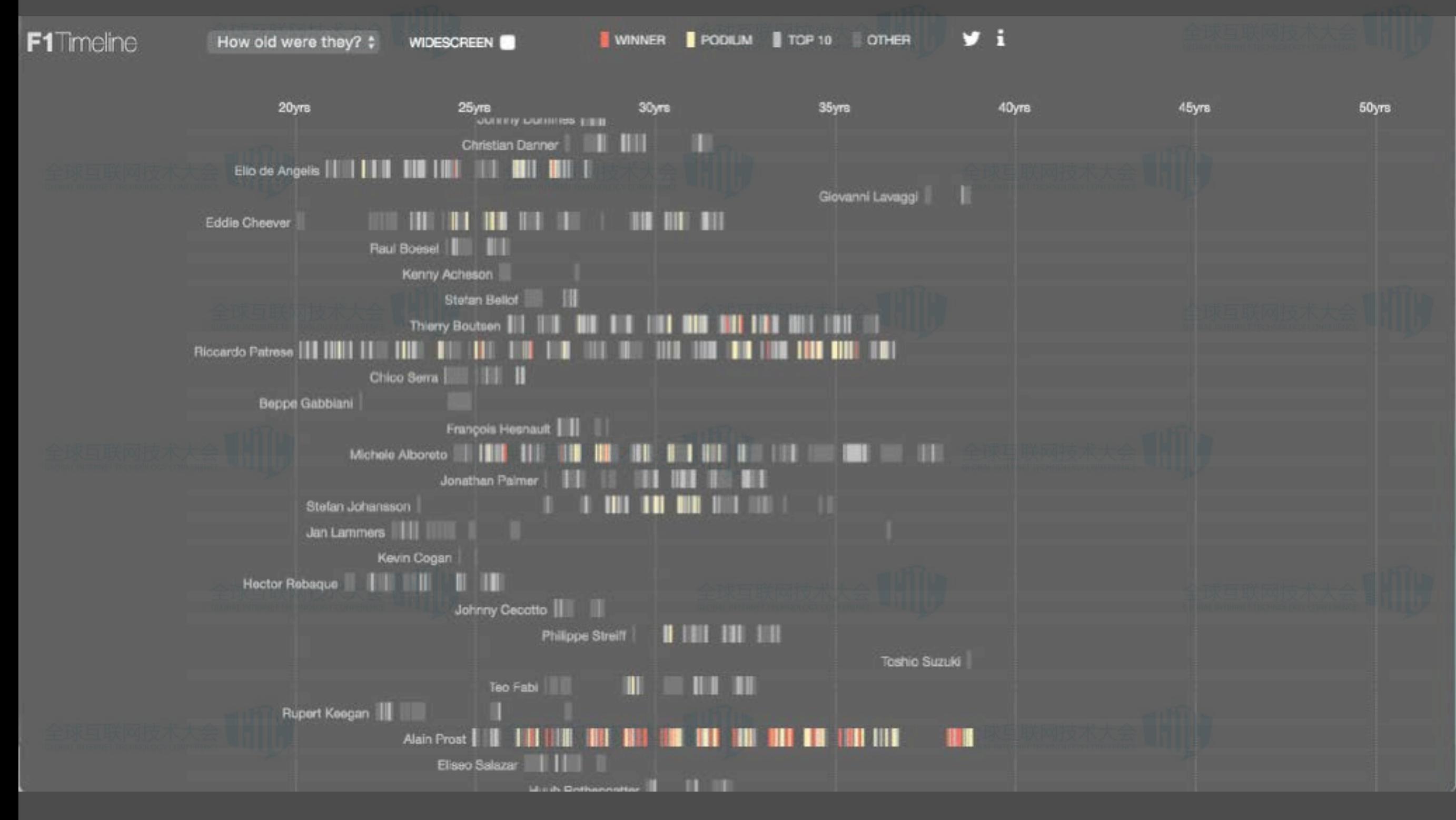

<https://github.com/d3/d3/wiki/Gallery>

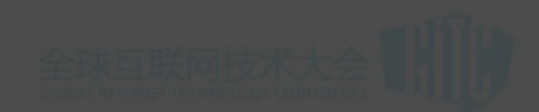

## D3.js

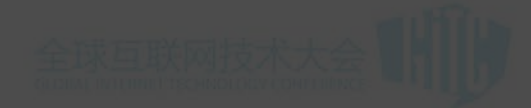

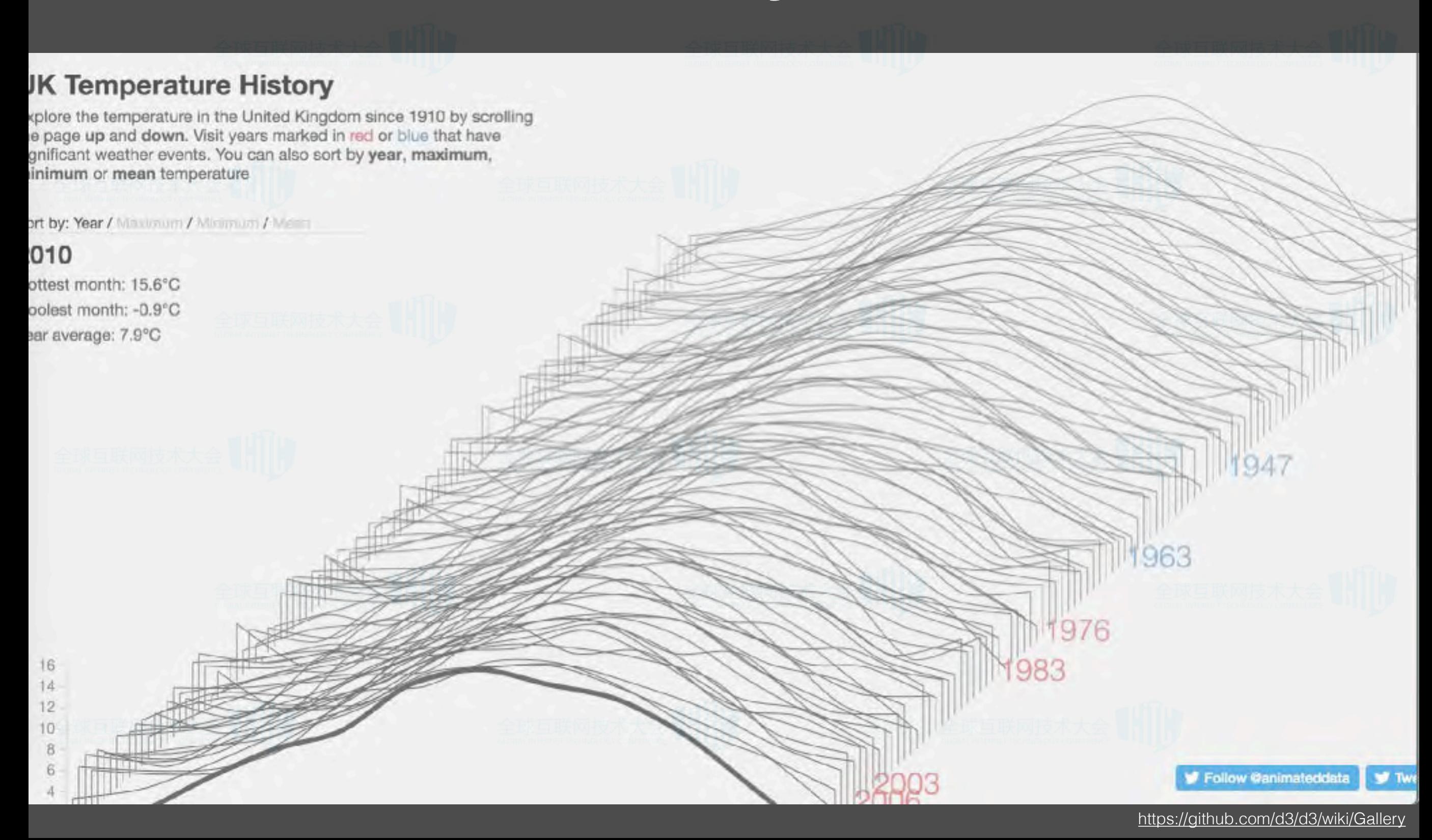

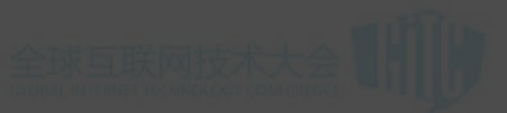

# D3.js

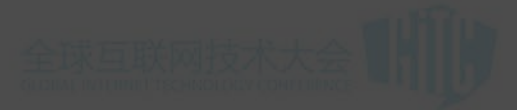

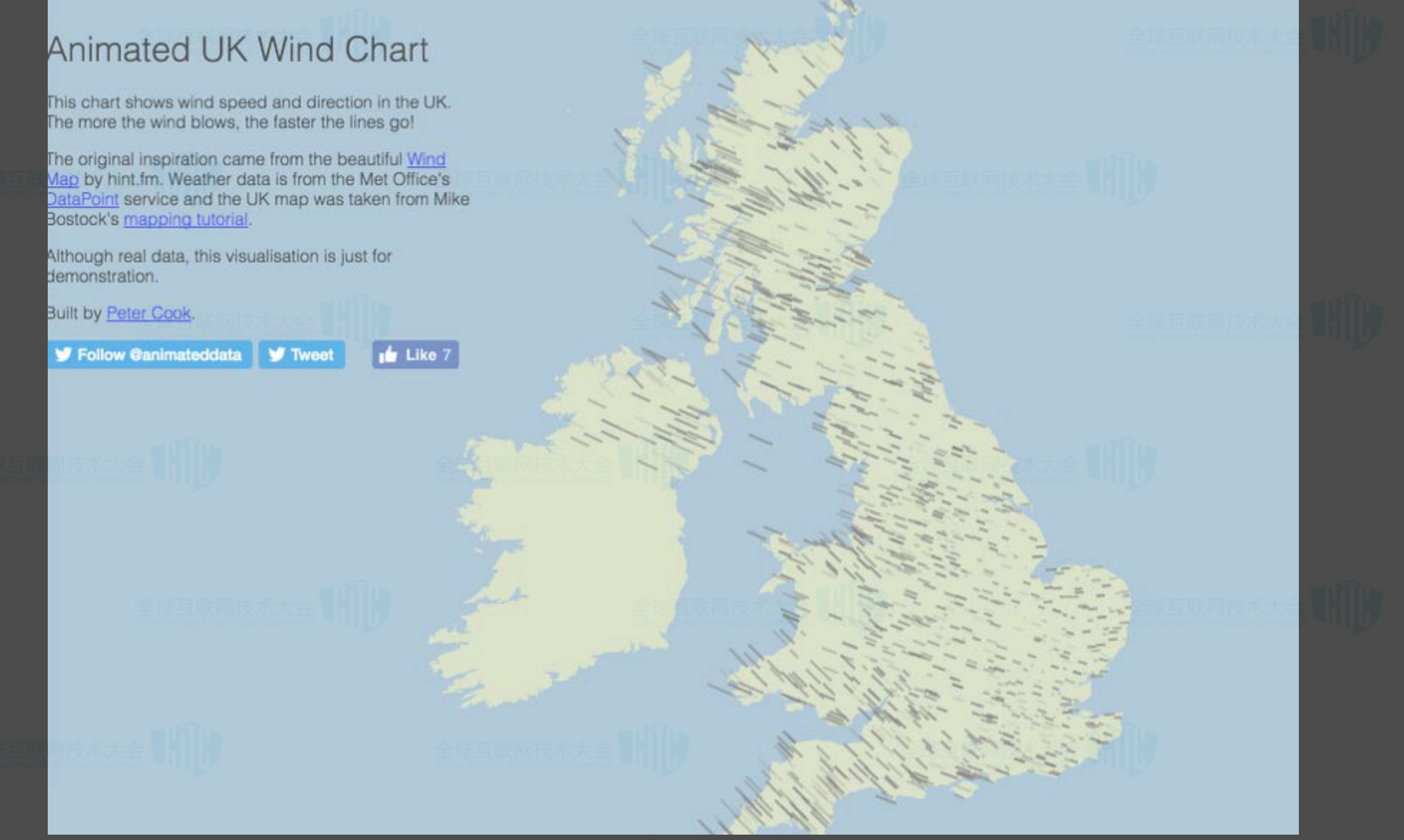

## MatPlotLib

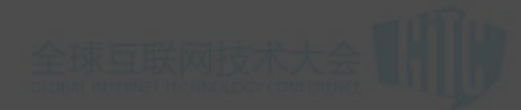

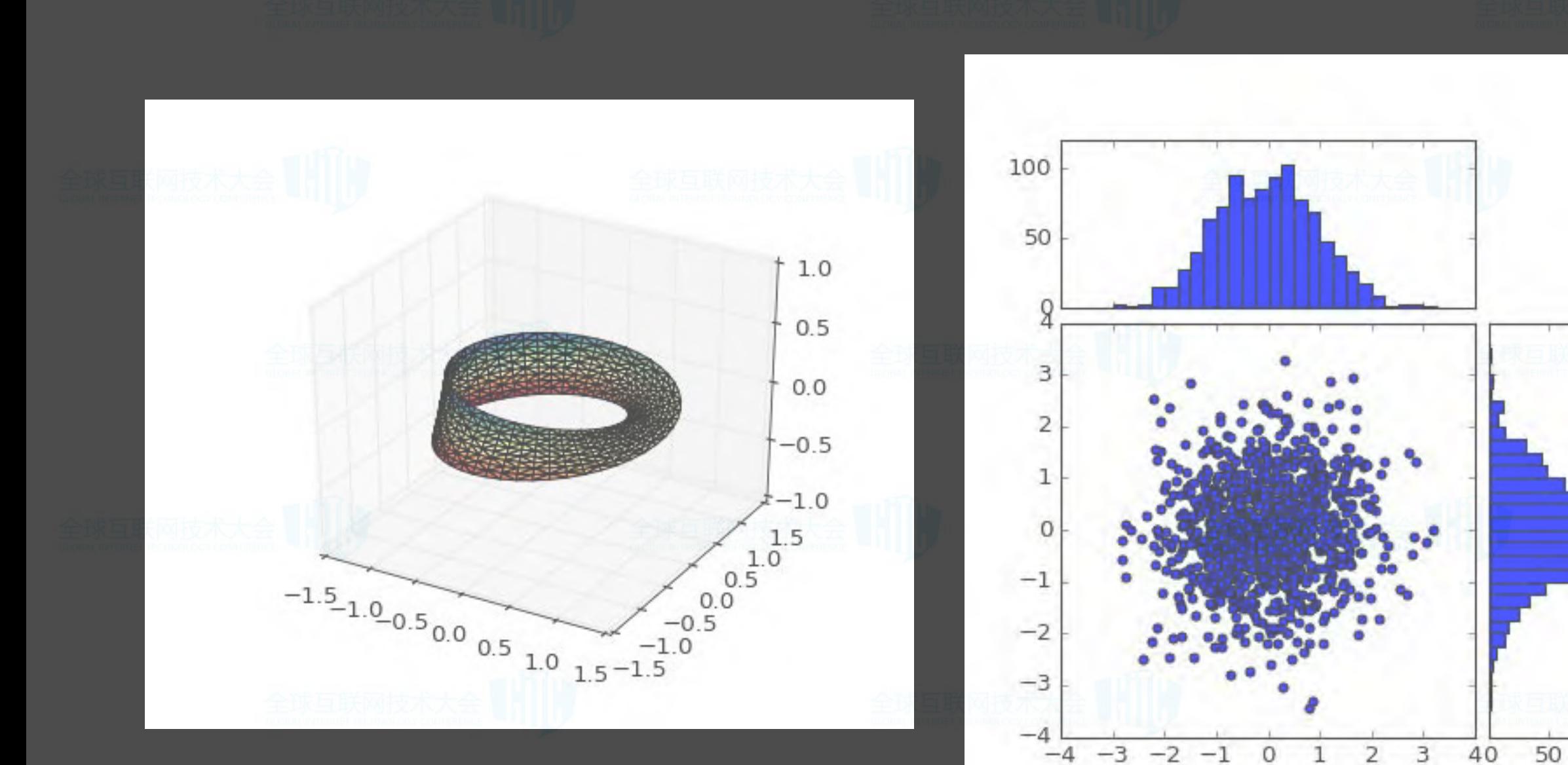

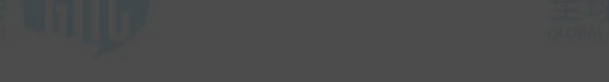

http://matplotlib.org/gallery.html

100

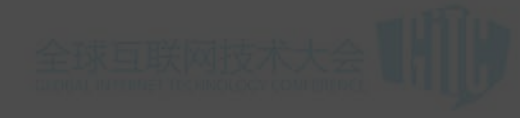

## Mapbox Demo

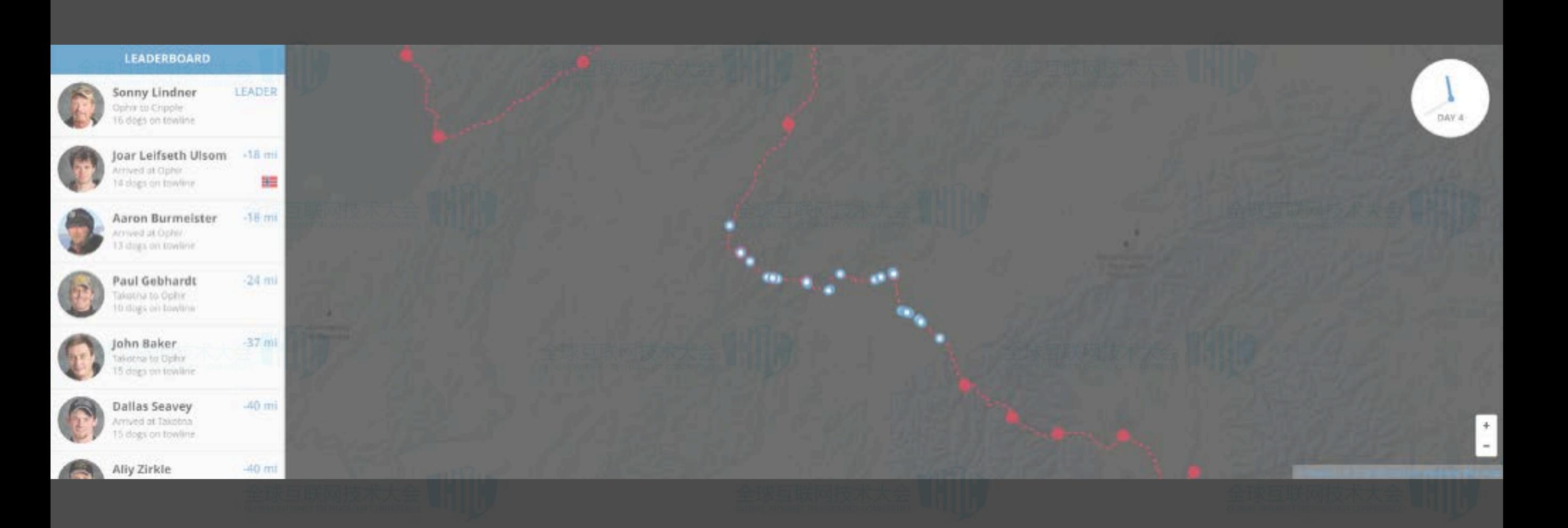

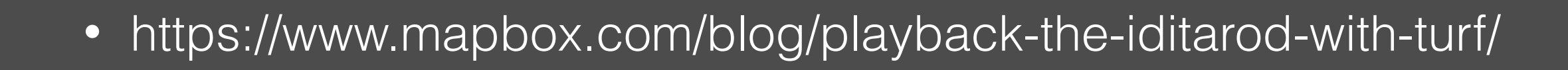

## Mapbox Demo

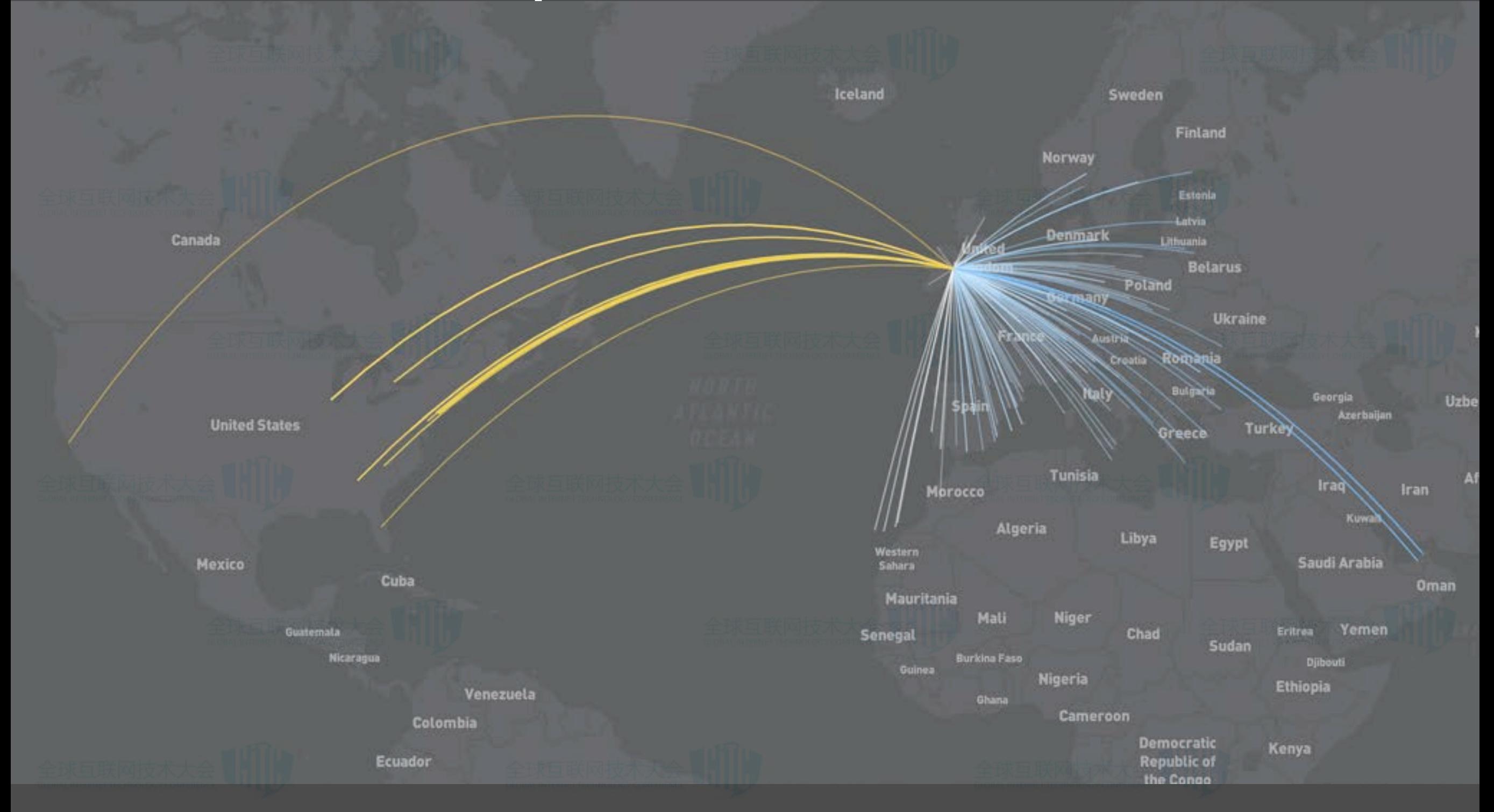

• https://www.mapbox.com/blog/track-your-jetlag-with-data-driven-line-color/

## Mapbox Demo

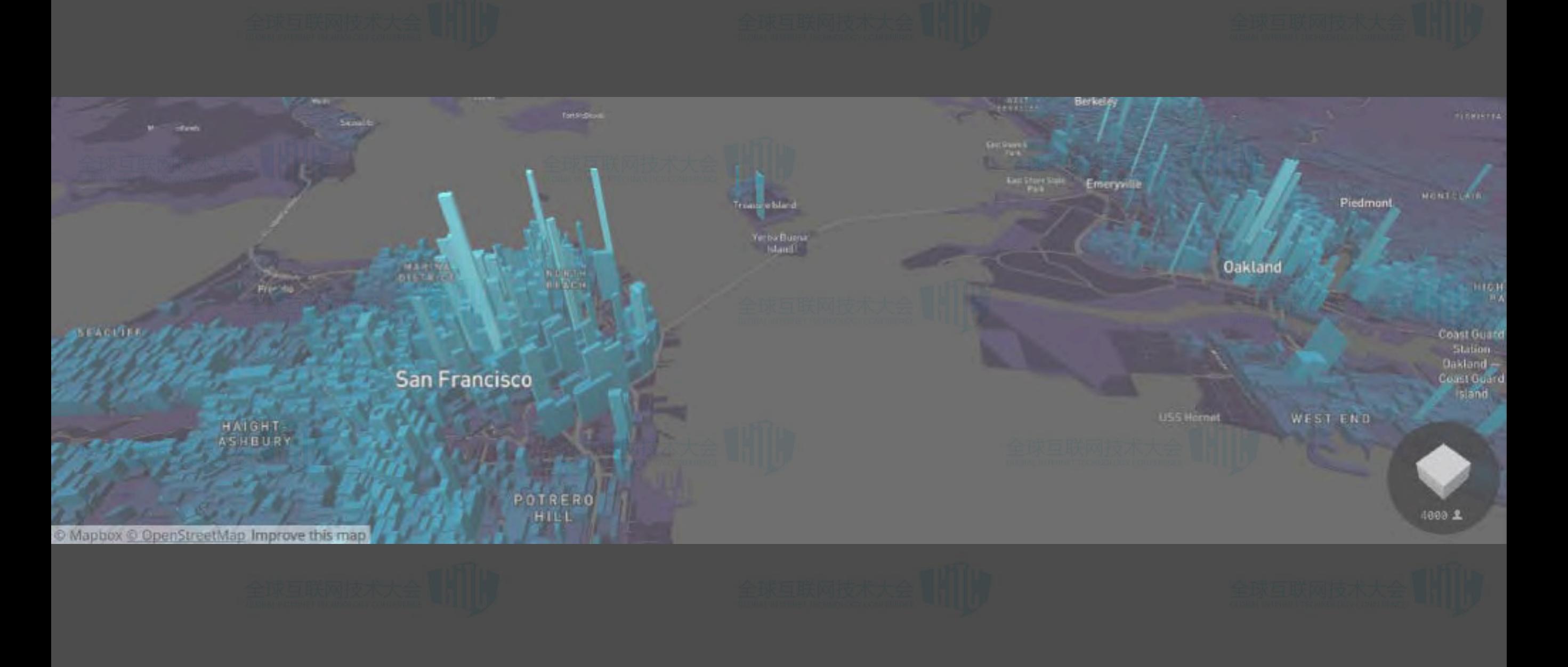

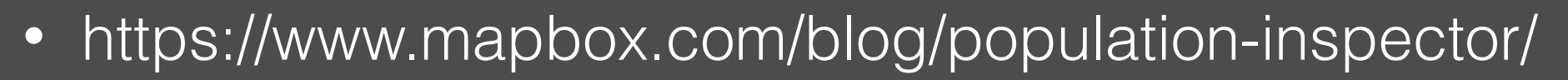